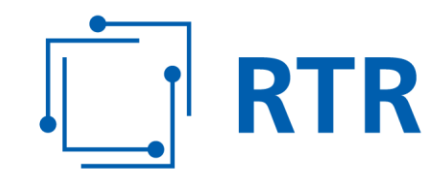

# **Zentrale Referenz-Datenbank für Rufnummern (ZR-DB)**

Stand: 13.07.2018

Rundfunk und Telekom Regulierungs-GmbH (RTR-GmbH)

Mariahilfer Straße 77-79 1060 WIEN, ÖSTERREICH www.rtr.at

E: rtr@rtr.at  $T: +43158058 - 0$ т: +43 1 58058-0<br>F: +43 1 58058-9191

FN 208312t, HG Wien DVR-Nr.: 0956732 UID-Nr.: ATU43773001

# $\begin{bmatrix} 1 \\ -1 \end{bmatrix}$  RTR

#### Inhaltsverzeichnis

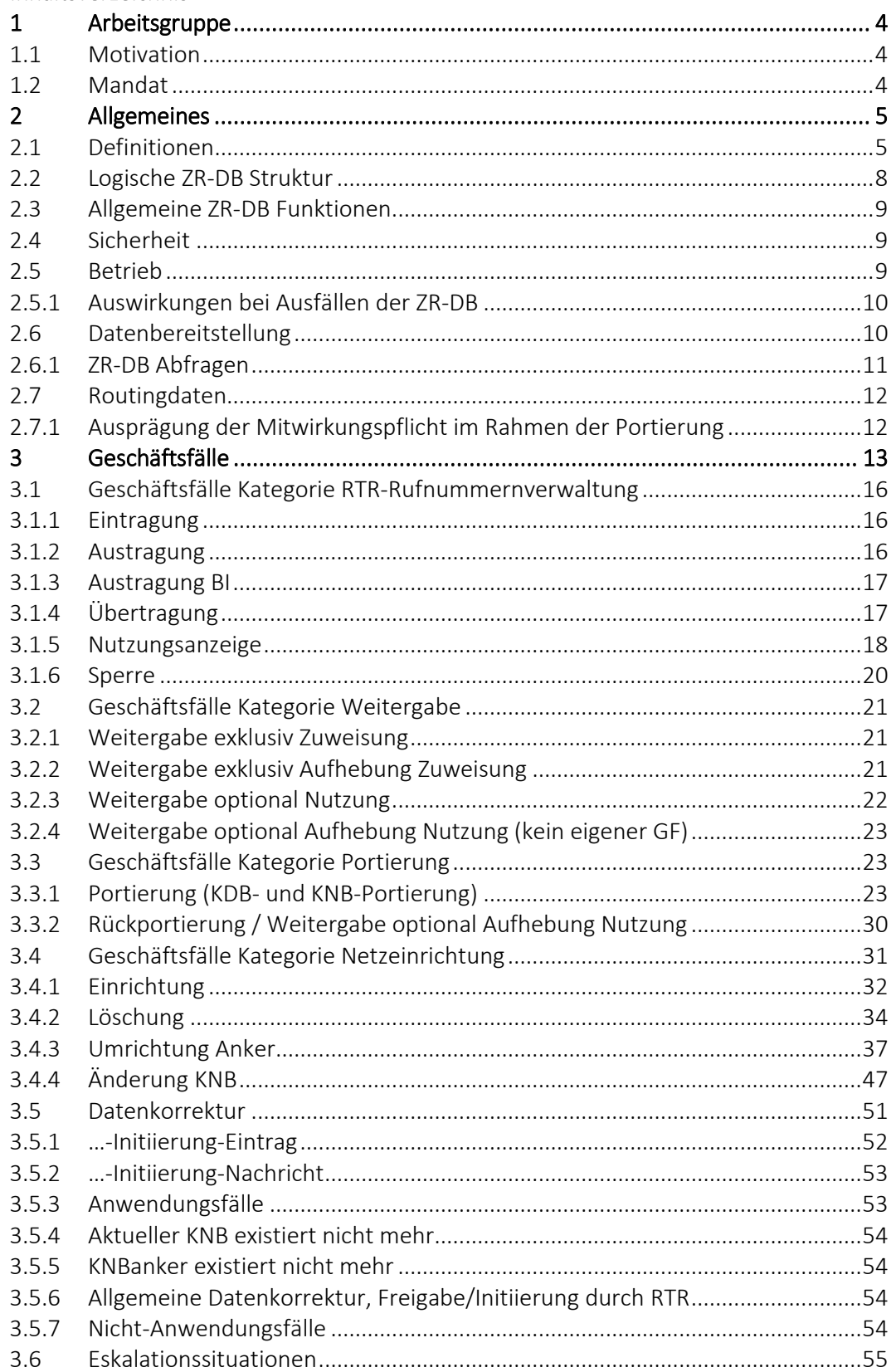

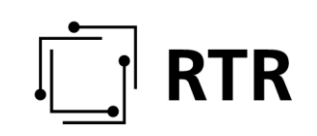

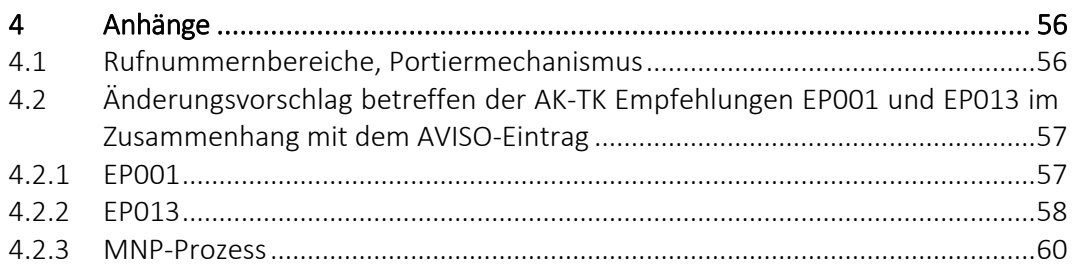

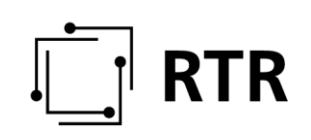

# <span id="page-3-0"></span>**1 Arbeitsgruppe**

### <span id="page-3-1"></span>**1.1 Motivation**

Die Rundfunk und Telekom Regulierungs-GmbH (RTR) ist gem. § 65 Abs 1 TKG 2003 zuständig für die effiziente Verwaltung des österreichischen Rufnummernplans, insbesondere die Zuteilung von Kommunikationsparametern und die Erfassung von deren Nutzung. Die RTR bedient sich hierzu eines Datenbanksystems, welches Zuteilungen von Kommunikationsparametern sowie Nutzungsanzeigen für genutzte und portierte Rufnummern erfasst.

Das derzeit verwendete System hat aus Sicht der RTR einige Schwachstellen. Hierzu zählen u.a. fehlerhafte oder inkonsistente Datenlieferungen, mangelnde Aktualität der erfassten Nutzungs- und Portierdaten oder die gänzlich fehlende Erfassung der Nutzung mobiler Rufnummern. Neben den behördlichen Anforderungen einer eindeutigen und aktuellen Zuordnung von Rufnummer, Kommunikationsnetz- und Kommunikationsdienstebetreiber soll mit dem neuen Konzept aber ganz bewusst auch dem Bedarf der Netzbetreiber Rechnung getragen werden. Insbesondere soll die Datenbank Betreibern als Referenz für ihre eigenen Routingtabellen dienen und dadurch z.B. eine rasche Berichtigung von Fehlern ermöglichen. Schließlich könnte das System von den Betreibern auch als Basis für ein zukünftiges "Direct Routing" verwendet werden.

Die eingesetzte Arbeitsgruppe setzt sich aus Experten von Betreiber- und Behördenseite zusammen und hat sich zum Ziel gesetzt, die Rahmenbedingungen für eine zentrale Referenzdatenbank für Rufnummern auszuarbeiten und damit die Basis für eine nachfolgende Implementierung zu legen. Hierbei wird besonderes Augenmerk auf konsensuale Arbeitsweise und das Erzielen einer Win-Win-Situation für Betreiber und Behörde gleichermaßen gelegt.

### <span id="page-3-2"></span>**1.2 Mandat**

#### Erstellung der Anforderungen an eine zentrale Referenzdatenbank für Rufnummernzuteilungen, Ankernetzangaben und Portierungen betreffend alle Rufnummernbereiche lt. KEM-V 2009

Ziele:

- Darstellung der Rufnummern Zuteilungen (Blöcke und Einzelnummern)
- **Darstellung der Ankernetze und Portierungen**
- Tagesaktuelle und historische Daten
- Darstellung des Kommunkationsdienstebetreibers / Kommunkationsnetzbetreibers / Informationsdiensteanbieters je Rufnummer bzw. Rufnummernblock
- **Basis für Direct Routing**
- **Verbesserung der Datenqualität** 
	- Verhinderungen und Auflösung von Widersprüchen
	- **Eskalationsprozesse**

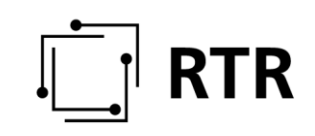

- **Troubleshooting**
- verschiedenen Abfragevarianten (full/delta Files,...)
- Nutzungsanzeigen (Jährliche Nutzungsanzeige nach vorgegebenem Stichtag)
- Verpflichtung zur Einmeldung (wer, was) inkl. Sanktionierung [Sanktionierungen sind in einer begleitenden Verordnung zu regeln]
- Klärung ob bzw. welche Nutzungspflichten (Routing)
- Diskussion zukünftiger Weiterentwicklungen [Geschäftsfälle sind neutral gegenüber Weiterentwicklungen]
- Abstimmung mit den Portierprozessen (Routingklarheit zu jedem Zeitpunkt)
- Darstellung der use cases
- Initialsetup definieren [vorerst keine Festlegung in diesem Dokument]
- Schnittstellendefinitionen inkl. Datensicherheit
- Abfragerechte (Nutzungsrechte an den Daten)
- Fall Back Szenarien

[…]: Anmerkungen im Zuge der Dokumenterstellung

# <span id="page-4-0"></span>**2 Allgemeines**

### <span id="page-4-1"></span>**2.1 Definitionen**

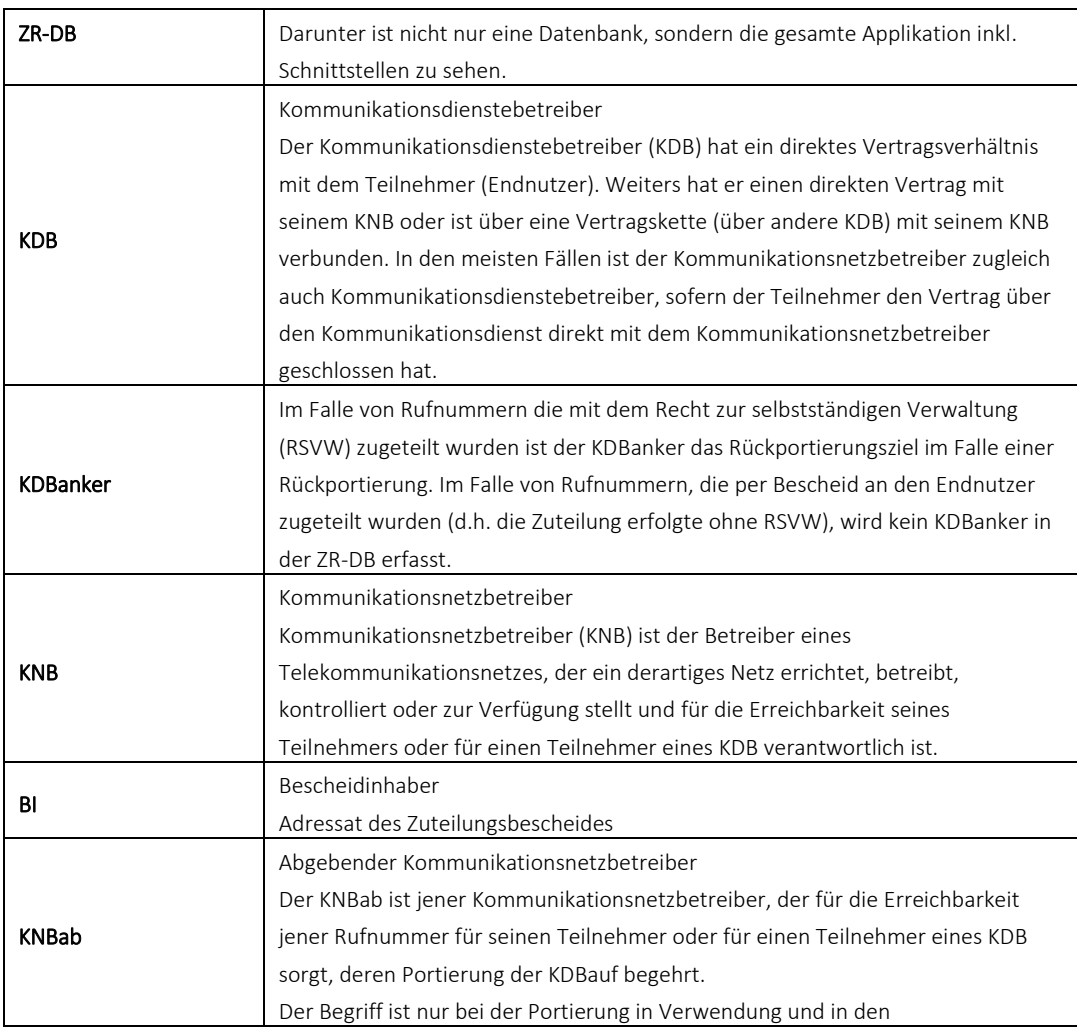

# $\boxed{\boxed{\phantom{a}}}$  RTR

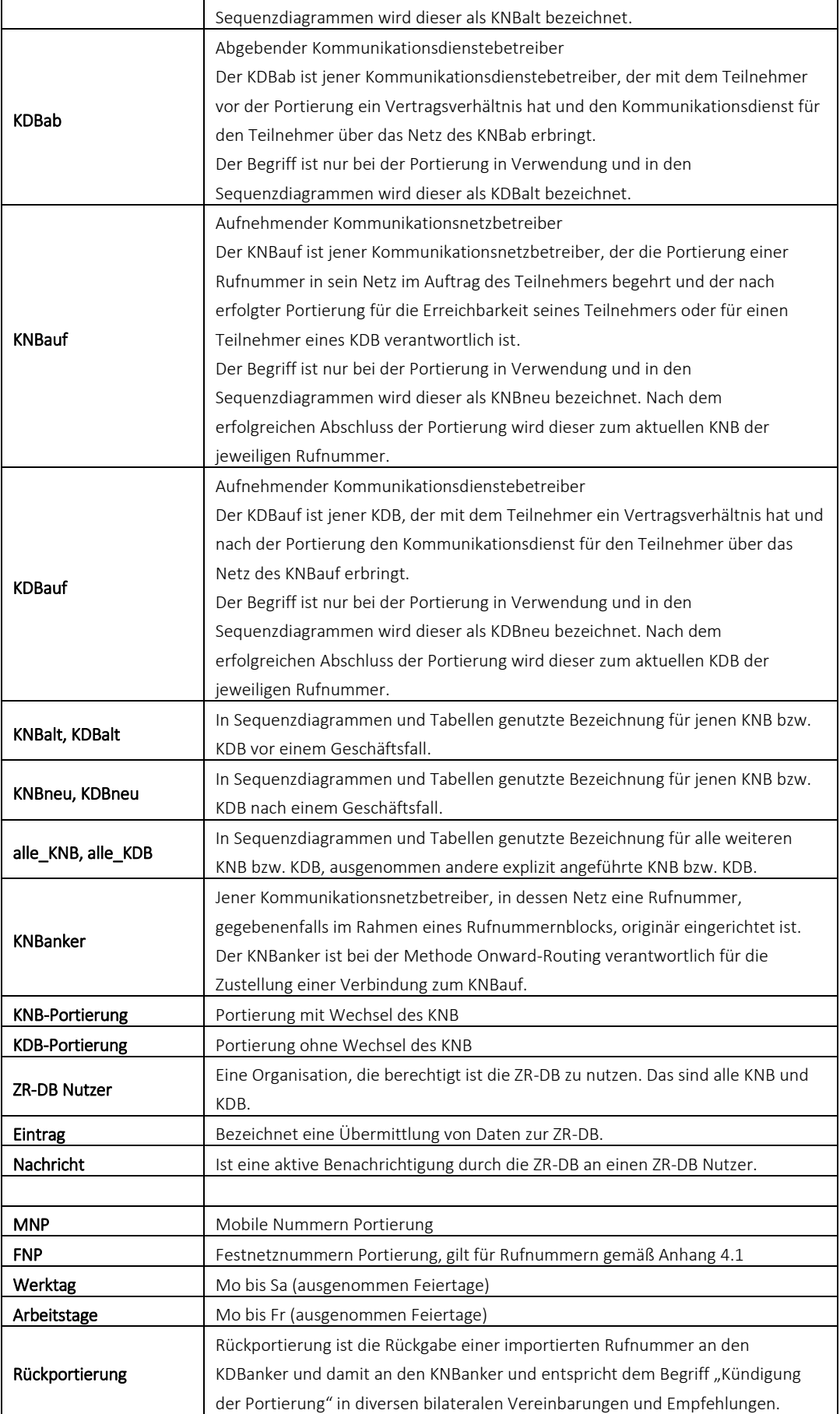

# $\begin{bmatrix} 1 \\ -1 \end{bmatrix}$  RTR

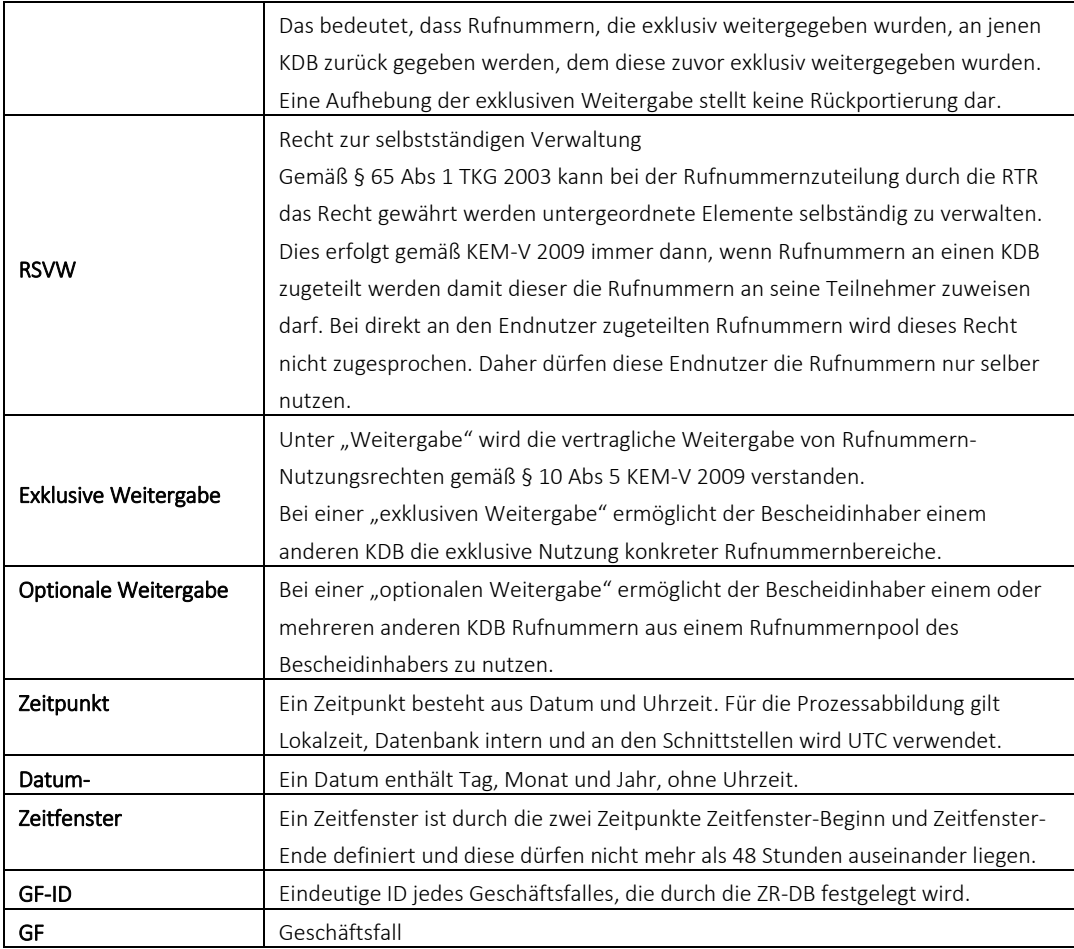

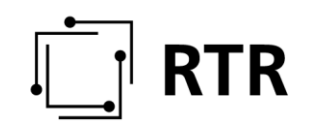

### <span id="page-7-0"></span>**2.2 Logische ZR-DB Struktur**

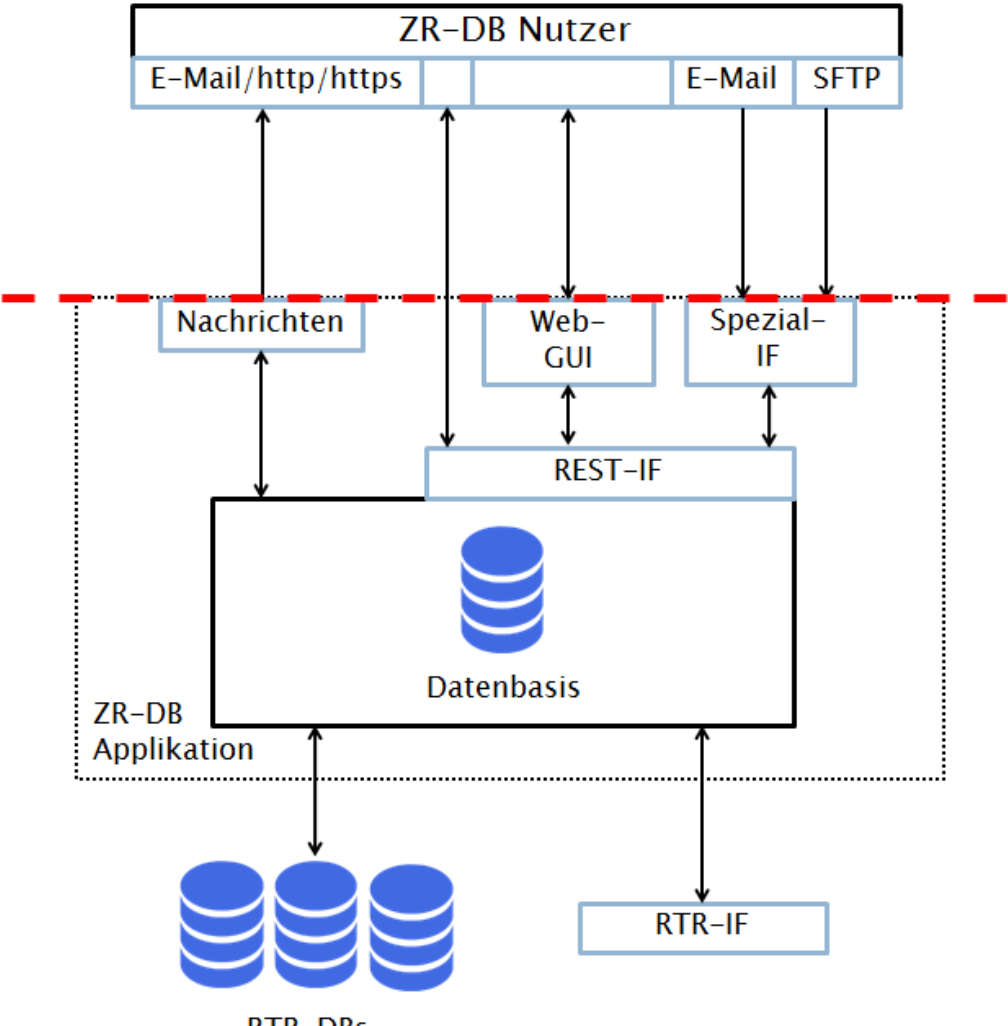

**RTR-DBs** 

#### **Abbildung 1**

Die obige Abbildung zeigt die logische Struktur der ZR-DB. Die ZR-DB besteht aus folgenden logischen Komponenten:

#### **Datenbasis**

RTR-DBs: Anbindung an andere RTR-Datenbanken (z.B. Zuteilungsdatenbank)

RTR-IF: RTR internes Interface

Nachrichten: Möglichkeit zum Versenden von Nachrichten in Form von E-Mails oder http(s) Aufrufen. Es werden keine Daten mittels dieser Nachrichten versendet sondern lediglich Hinweise, dass neue Daten bereit stehen. Um an die konkreten Daten zu kommen, muss der ZR-DB Nutzer einen REST Zugriff initiieren oder über das Web-GUI zugreifen.

Um die Bedürfnisse von großen und kleinen Betreibern zufrieden zu stellen, werden für die Durchführung von Einträgen und Datenabfragen grundsätzlich folgende Arten von Schnittstellen bereitgestellt

REST-Interface: Datenschnittstelle für ZR-DB Nutzer. Siehe Dokument "Definition ZR-DB Interface"

Web-GUI: Webinterface für ZR-DB Nutzer, ermöglicht die Bedienung sämtlicher für einen Betreiber notwendiger Funktionen über einen Browser. Siehe Dokument "ZR-DB Web-GUI"

Spezial-IF: temporäre spezielle Schnittstellen für konkrete Einträge. Um die bei bestehenden Prozessen verwendeten Datenformate weiter verwenden zu können, werden bei bestimmten Geschäftsfällen weitere Schnittstellen angeboten, siehe Geschäftsfall [3.3.1.1.1.](#page-26-0)

Der Fokus des vorliegenden Dokumentes liegt auf den Prozessen (Geschäftsfälle) und Schnittstellen Richtung ZR-DB Nutzer (strichlierte rote Linie Abbildung 1).

Die ZR-DB ist einzelrufnummernorientiert, d.h. jede Rufnummer ist nur ein Mal in der ZR-DB enthalten. Aufgrund dessen werden auch keine Massenportierungen unterstützt. Die Darstellung bei der Ein- und Ausgabe ist davon nicht präjudiziert.

# <span id="page-8-0"></span>**2.3 Allgemeine ZR-DB Funktionen**

Wenn nicht anderes angeben, überprüft die ZR-DB bei einem Eintrag, ob für die betroffenen Rufnummern oder den betroffenen Block oder Teile eines Blocks, ein Eintrag vom eintragenden ZR-DB Nutzer zulässig ist.

Für die Nutzerverwaltung wird auf die bestehende eRTR-Plattform (https://egov.rtr.gv.at/) zurückgegriffen. Die Zugangsdaten für die ZR-DB sind ident mit den Zugangsdaten für eRTR. Passwortänderungen sind über eRTR möglich.

Innerhalb des eRTR-Systems können von Inhabern der Rolle "Hauptbenutzer" eines ZR-DB Nutzers (= KDB und/oder KNB) weitere Benutzer für den ZR-DB Nutzer angelegt werden. Diese Benutzer können vom Hauptbenutzer für bestimmte oder alle Geschäftsfälle berechtigt werden. Jeder Benutzer kann Nachrichten aktivieren bzw. deaktivieren.

Benutzer dürfen auch angelegt werden, um die Bedienung der ZR-DB an andere Unternehmen auszulagern.

### <span id="page-8-1"></span>**2.4 Sicherheit**

Siehe Dokument "Definition ZR-DB Interface"

### <span id="page-8-2"></span>**2.5 Betrieb**

Die Entwicklung und der Betrieb werden durch RTR verantwortet und finanziert.

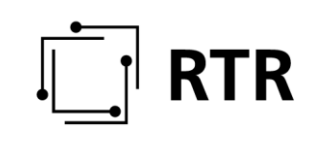

Angestrebt wird eine Verfügbarkeit von mindestens 99,0 %, dies entspricht einer maximalen Ausfallzeit von ca. 7 Stunden pro Monat. Zur Berechnung dieser Nichtverfügbarkeit nicht herangezogen werden

- Zeiten für angekündigte Wartungsfenster sowie
- Zeiten außerhalb von Mo bis Sa von 06:00 bis 20:00 Uhr
- Feiertage

Wartungsfenster werden nach Möglichkeit so festgelegt, dass sie die definierten Prozessabläufe so wenig wie möglich beeinflussen.

Die angestrebte Verfügbarkeit beruht auf der Vorgabe, dass es sich um eine Referenz Datenbank handelt und jeder KNB für sich eine Datenbank für Routingdaten betreiben muss. Das bedeutet, dass im Falle der Nicht-Verfügbarkeit der ZR-DB das Routing grundsätzlich nicht beeinflusst wird. Lediglich Routingänderungen, bspw. aufgrund von Portierungen, werden in dieser Zeit nicht durch die ZR-DB dargestellt.

Darüber hinaus soll, um das Ausfallsverhalten zu optimieren, eine erhöhte Verfügbarkeit für das allgemeine REST-IF sowie Schreiboperationen bestehen. Diese soll sich nach allgemeiner Serververfügbarkeit richten und wird wie folgt festgelegt:

Mo-So, 99,9% im Jahresmittel

Dies garantiert, dass Einträge während des Ausfalls der ZR-DB dennoch nach Wiederaufnahme des Betriebs mit einem von der ZR-DB generierten Zeitstempel (FIFO) abgearbeitet werden.

Abhängig von den angebotenen Kosten kann die Verfügbarkeit ggf. noch verändert werden.

#### <span id="page-9-0"></span>**2.5.1 Auswirkungen bei Ausfällen der ZR-DB**

Ausfallszeiten der ZR-DB oder Teilen davon haben ggf. Auswirkungen auf einzuhaltende Fristen. Im Dokument "Definition ZR-DB Interface" sind dazu erforderliche Mechanismen definiert. Ggf. sind solche Ausfälle, wie auch bei Ausfällen des Web-GUI, über die Korrekturprozesse aufzuarbeiten.

### <span id="page-9-1"></span>**2.6 Datenbereitstellung**

DB-Abfragen sind durch alle ZR-DB Nutzer jederzeit möglich. Im Folgenden werden nur die aktuell abfragbaren Daten dargestellt. In der Praxis stehen für alle hier dargestellten Daten auch historische Daten zur Verfügung (rückwirkend bis zu 3 Jahren).

Aus der folgenden Tabelle ist ersichtlich, welche Informationen allgemein je Rufnummer für welche Nutzer der ZR-DB bereitgestellt werden und wer diese Daten in die ZR-DB im Rahmen der in Punkt [3](#page-12-0) definierten Geschäftsfälle einzupflegen hat.

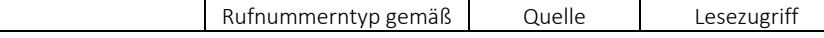

# RTR

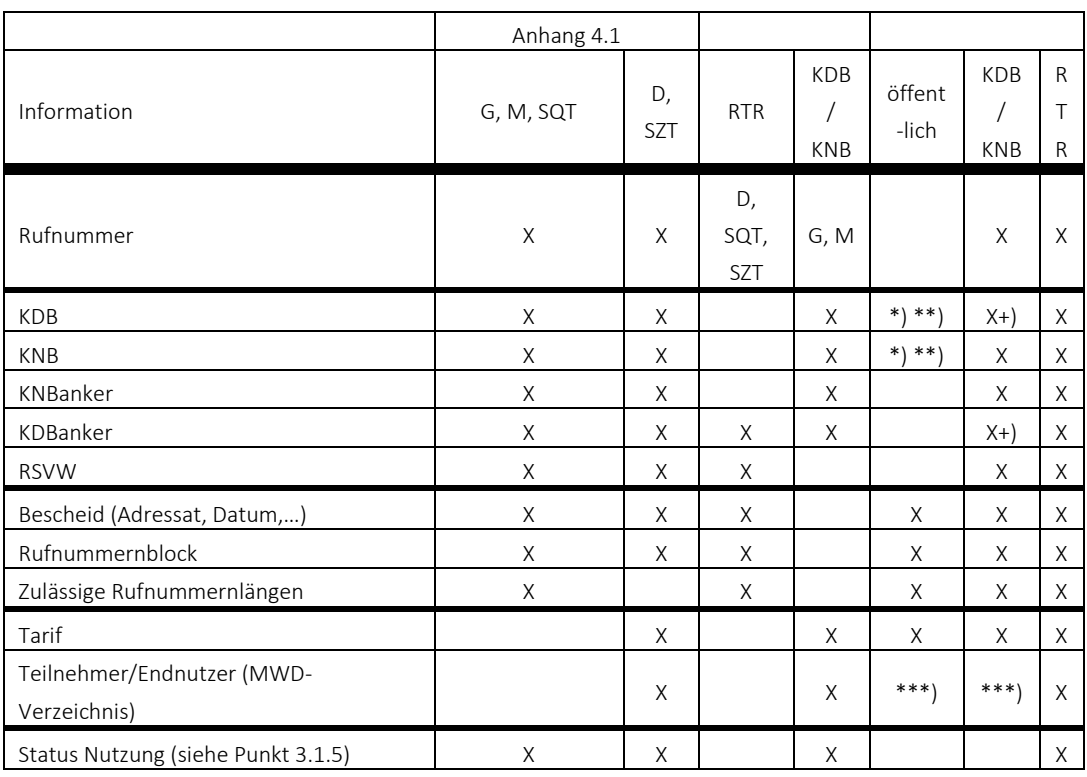

\*) ggf. als Ersatz der Netzansage gemäß § 14 NÜV 2012.

\*\*) keine Massenabfragen, evtl. auf Einzelrufnummern-Basis wenn Zweckbindung gegeben

\*\*\*) Die Veröffentlichung des MWD-Verzeichnisses erfolgt wie bisher über die Website der RTR-GmbH +) keine Massenabfragen, nur auf Einzelrufnummern-Basis wenn Zweckbindung gegeben (z.B. Unterstützung Portierprozess)

Im Rahmen der Portierung, Umrichtung Anker und Änderung KNB stehen folgende zusätzliche Daten zur Verfügung:

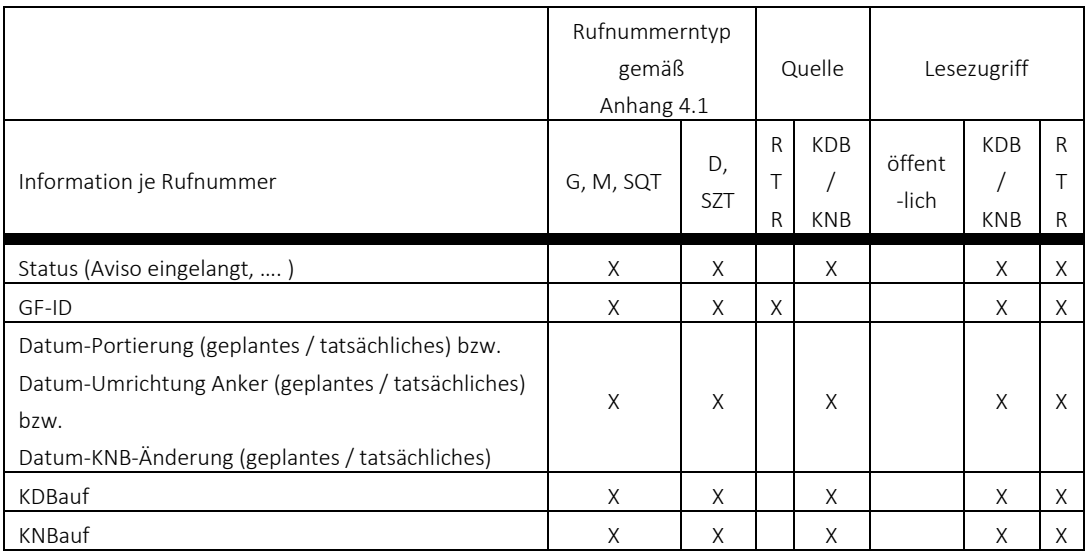

#### <span id="page-10-0"></span>**2.6.1 ZR-DB Abfragen**

Grundsätzlich sind Abfragen wie folgt möglich:

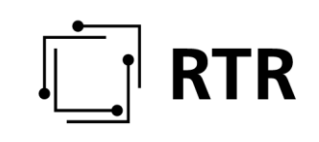

- Abzug aller routingrelevanten Daten
	- o gesamt oder Delta (Zeitraum frei wählbar)
- Abfrage nach GF-ID
- Abfrage einer Einzelrufnummer
- Abfrage GF eines Betreibers noch folgenden Kriterien:
	- o Zeitraum
	- o GF-Art
	- o Offene Aufgaben mit Fristenablauf
- alle Rufnummernzuteilungen auf Basis der in den Bescheiden definierten Blöcke (so wie heute auf der RTR-Website Rufnummernsuche)
	- o gesamt oder Delta (Zeitraum frei wählbar)

Detailregelungen siehe Dokument "Definition ZR-DB Interface".

### <span id="page-11-0"></span>**2.7 Routingdaten**

Es wird empfohlen, die durch die ZR-DB zur Verfügung gestellten Daten betreffend den aktuellen KDB und KNB (inkl. KNBanker) nach Einführung der ZR-DB als primäre Datenquelle für das Routing heranzuziehen.

Es ist daraus keine generelle Verpflichtung zum direct routing oder zur ungeprüften Übernahme der Daten abzuleiten. Zum Beispiel darf jeder KNB Rufnummern im Falle von fehlenden IC-Vereinbarungen oder fehlenden Einrichtungsaufträgen vom Routing ausnehmen.

Die in der ZR-DB enthaltenen Daten gehen anderen Datenquellen grundsätzlich vor. Ausgenommen davon sind Daten betreffend einzelne Rufnummern in den jeweiligen Zeiträumen zwischen Aviso-Nachricht und Bestätigung-Nachricht in folgenden Geschäftsfällen:

- KNB-*Portierung*
- *Umrichtung Anker*
- *Änderung KNB*.

 $\overline{a}$ 

#### <span id="page-11-1"></span>**2.7.1 Ausprägung der Mitwirkungspflicht im Rahmen der Portierung**

§ 65 Abs 5 TKG 2003<sup>1</sup> normiert den Grundsatz, dass Nutzungsrechte an Kommunikationsparametern nicht frei übertragbar sind. So wie die Zuteilung (und somit die Erlangung des Nutzungsrechtes) nur durch einen Bescheid der Regulierungsbehörde erfolgen, kann ein Nutzungsrecht idR auch nur in einem Verfahren von der Regulierungsbehörde auf einen anderen Nutzer oder KDB bzw. KNB übertragen werden. Ausgenommen davon ist die Portierung gemäß § 23 TKG 2003 sowie Fälle, in denen dem Zuteilungsinhaber von der Regulierungsbehörde das Recht gewährt wurde, untergeordnete Elemente selbständig zu verwalten (d.h.

<sup>1</sup> §65 Abs 5 TKG 2003 Nutzungsrechte sind nicht frei übertragbar. Über Antrag des Zuteilungsinhabers ist das Nutzungsrecht von der Regulierungsbehörde in einem Verfahren gemäß Abs. 3 auf einen anderen Nutzer oder Betreiber eines Kommunikationsnetzes oder -dienstes zu übertragen. Davon ausgenommen sind Fälle der Nummernübertragung gemäß § 23. Diese Fälle sind vom Betreiber des aufnehmenden Kommunikationsdienstes der Regulierungsbehörde anzuzeigen.

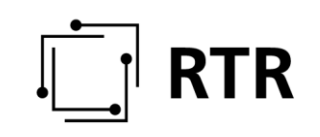

seinen Teilnehmern zur Nutzung im Rahmen eines Kommunikationsdienstes zu überlassen).

Bei der Portierung entfällt das Übertragungsverfahren vor der Regulierungsbehörde. Es ist allerdings erforderlich, dass der Betreiber des aufnehmenden Kommunikationsdienstes der Regulierungsbehörde die Portierung anzeigt. Die Anzeige tritt an Stelle des in den anderen Fällen zwingend durchzuführenden Verfahrens. Der Übergang des Nutzungsrechtes des Betreibers vom abgebenden KDB zum aufnehmenden KDB erfolgt mit dem Zeitpunkt der Anzeige. Wird die Anzeige unterlassen, geht dieses Nutzungsrecht nicht über, d.h. der importierende KDB verwendet eine Rufnummer, für die er kein ordnungsgemäßes Nutzungsrecht hat, und verstößt somit auch gegen § 66 Abs 2 TKG 2003. Dadurch wird vom KDB zudem der Anspruch des Teilnehmers auf Erreichbarkeit verletzt.

Das Recht zur selbständigen Verwaltung (RSVW) wird dem Bescheidinhaber im Zuteilungsbescheid durch die Regulierungsbehörde explizit gewährt.

Zusammenfassend lässt sich jedenfalls ableiten, dass Nutzungsrechte in allen Fällen nur durch Mitwirkung bzw. Kenntnis der Regulierungsbehörde übertragen werden können: in Fällen der Rufnummernübertragung außerhalb des § 23 TKG 2003 in einem Verfahren vor der Regulierungsbehörde, in Fällen des § 23 TKG 2003 durch Anzeige bei der Regulierungsbehörde und im Falle der Zuweisung an einen Teilnehmer durch Gewährung des Rechtes zur selbstständigen Verwaltung an den Bescheidinhaber.

In der ZR-DB ist daher vorgesehen, dass bei der Portierung gemäß § 23 TKG 2003 diese notwendige Anzeige des aufnehmenden Kommunikationsdiensteanbieters durch einen Eintrag in der ZR-DB erfolgen muss. Dadurch ist gewährleistet, dass in der ZR-DB für jede einzelne Rufnummer der Kommunikationsdienstebetreiber ersichtlich ist, der aktuell das Nutzungsrecht an der Rufnummer hat. Auch im Falle der Weitergabe von Rufnummern aufgrund des Rechtes zur selbstständigen Verwaltung gemäß § 10 Abs 5 KEM-V 2009 an einen anderen Betreiber erfolgt die Anzeige über die ZR-DB.

# <span id="page-12-0"></span>**3 Geschäftsfälle**

Unter Geschäftsfälle sind alle Datenbank-Interaktionen zu verstehen, die den ZR-DB Nutzern und der RTR-GmbH zur Verfügung stehen um Daten in der ZR-DB ändern zu können.

Die folgenden Beschreibungen der Geschäftsfälle beziehen sich ausschließlich auf die Prozesse im Zusammenhang mit der ZR-DB. Insbesondere bei der Portierung sind für die praktische Durchführung auch die bereits definierten Prozesse (AK-TK EPxxx, IC-Verträge, …) zu beachten.

Daher können auch die hier verwendeten Begriffe für die Bezeichnungen von Geschäftsfällen von der üblichen Verwendung in den IC-Verträgen abweichen.

Die Geschäftsfälle können in 5 Kategorien eingeteilt werden:

- a) RTR-Rufnummernverwaltung
- b) Weitergabe
- c) Portierung
- d) Netzeinrichtung
- e) Datenkorrektur

#### Ad Kategorie RTR-Rufnummernverwaltung

Diese Geschäftsfälle dienen der RTR-GmbH um alle im Rahmen der Zuteilung, Übertragung oder Rückgaben von Rufnummernnutzungsrechten entstandenen Informationen in die ZR-DB einzupflegen.

#### Ad Kategorie Weitergabe

Unter "Weitergabe" wird die vertragliche Weitergabe von Rufnummern-Nutzungsrechten gemäß § 10 Abs 5 KEM-V 2009 verstanden. Es gibt zwei Arten der Weitergabe:

- exklusive Weitergabe
- optionale Weitergabe

Bei der "exklusiven Weitergabe" ermöglicht der Bescheidinhaber einem anderen KDB die exklusive Nutzung konkreter Rufnummernbereiche. Bei der "optionalen Weitergabe" ermöglicht der Bescheidinhaber einem oder mehreren anderen KDB Rufnummern aus einem Rufnummernpool des Bescheidinhabers zu nutzen.

Betreiber können mittels dieser Geschäftsfälle (gegenständlicher Kategorie) Weitergaben von Rufnummern bei der RTR-GmbH anzeigen.<sup>2</sup>

#### Ad Kategorie Portierung

Mittels dieser Geschäftsfälle können Betreiber die Portierung, sowohl mit als auch ohne KNB-Wechsel, sowie eine Rückportierung der Rufnummer gemäß §23 Abs 1a TKG 2003<sup>3</sup> in die ZR-DB einpflegen.

#### Ad Kategorie Netzeinrichtung

 $\overline{a}$ 

Diese Geschäftsfälle dienen KDB zur Bekanntgabe, Änderung und Löschung des KNB und KNBanker je Rufnummer, sowie des KDB bei Rufnummer ohne RSVW.

<sup>2</sup> Heute ist der entsprechende Vertrag gemäß § 10 Abs 5 KEM-V 2009 anzuzeigen. Zukünftig wird diese Anzeige durch diese Geschäftsfälle ersetzt werden.

<sup>3</sup> §23 Abs 1a TKG2003 Endet das Vertragsverhältnis zwischen Teilnehmer und aufnehmendem Betreiber und stellt der Teilnehmer keinen Antrag auf Übertragung der Rufnummer und gibt es keinen Antrag auf Übertragung des Telefonanschlusses an einen anderen Teilnehmer, hat der aufnehmende Betreiber die Rufnummer innerhalb von einem Monat rückzuübertragen. Die Rückübertragung erfolgt an den Betreiber, dem diese Rufnummer ursprünglich zugeteilt worden ist oder dem der dazugehörige Rufnummernblock zwischenzeitlich übertragen wurde. Anderenfalls erfolgt die Rückübertragung an die Regulierungsbehörde.

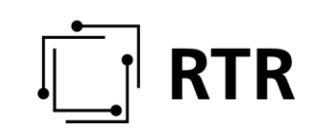

Ad Datenkorrektur

Dieser Geschäftsfall erlaubt im Ausnahmefall sämtliche Daten, die auch durch alle anderen Geschäftsfälle durch ZR-DB Nutzer verändert werden können, im Einvernehmen aller durch diese Änderung betroffenen ZR-DB Nutzer abzuändern (ggf. ohne Berücksichtigung von sonst vorgegebenen Fristen).

Hinweise für alle Geschäftsfälle:

Bei jedem Eintrag wird der Zeitpunkt der Eintragung (=Zeitpunkt-Eintrag) automatisch erfasst.

Jeder Geschäftsfall ist durch eine Referenz-ID (GF-ID) eindeutig identifizierbar. D.h. sämtliche Einträge, die denselben Geschäftsfall betreffen, sind durch diese GF-ID gekennzeichnet.

Beim Anlegen eines neuen Geschäftsfalles wird zur betroffenen Rufnummer oder zum betroffenen Rufnummernbereich eine, für den gesamten Geschäftsfall gültige, automatisch generierte GF-ID durch die ZR-DB selbst vergeben und dem ZR-DB Nutzer mitgeteilt. Alle weiteren Einträge, Nachrichten und Abfragen, die diesen Geschäftsfall betreffen, können ausschließlich mit dieser GF-ID durchgeführt werden.

Sind bei einem Eintrag zusätzlich zu betroffene Rufnummer(n) bzw. GF-ID weitere Parameter zu übergeben so sind diese beim jeweiligen Geschäftsfall in einer Tabelle dargestellt. Der Zeitpunkt-Eintrag wird automatisch erfasst.

Nachrichten selbst enthalten keine detaillierten Daten, sondern die GF-ID und Art des Geschäftsfalls, der dieser Nachricht zugrunde liegt. Eine Nachricht initiiert in der Regel eine DB-Abfrage durch den Adressaten.

In den folgenden Sequenzdiagrammen werden in allen Ausprägungen eines Geschäftsfalles verpflichtende Einträge und Nachrichten rot dargestellt. Nicht in allen Ausprägungen eines Geschäftsfalles notwendige Einträge und Nachrichten werden hingegen blau dargestellt.

Nachrichten, die für einen Betreiber (z.B. in der Rolle als KDB) bestimmt sind, können entfallen, wenn sie vom selben Betreiber in einer alternativen Rolle (z.B. als KNB) ausgelöst bzw. schon empfangen wurden.

Die RTR wird über alle Einträge, und damit ggf. auch über neue Geschäftsfälle, direkt informiert. Dies wird sowohl in der Beschreibung der Geschäftsfälle als auch bei der Darstellung in den Sequenzdiagrammen nicht extra angeführt.

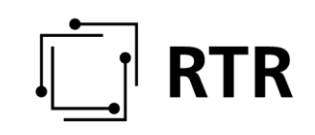

### <span id="page-15-0"></span>**3.1 Geschäftsfälle Kategorie RTR-Rufnummernverwaltung**

#### <span id="page-15-1"></span>**3.1.1 Eintragung**

Die RTR teilt unabhängig von der hier beschriebenen Datenbank Rufnummern bzw. Rufnummernblöcke per Bescheid zu. Zusätzlich erfolgt ein Eintrag in die ZR-DB, der im Folgenden dargestellt ist.

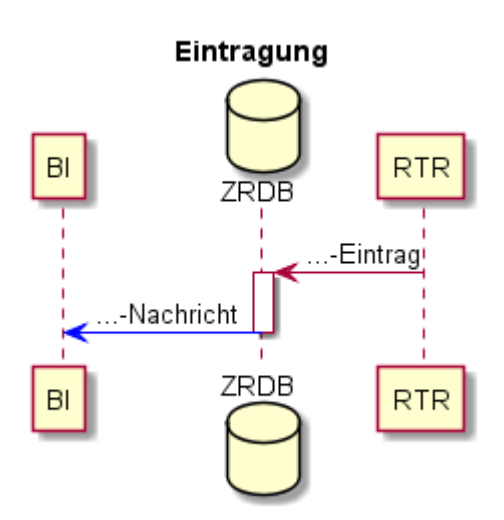

#### **3.1.1.1 …-Eintrag**

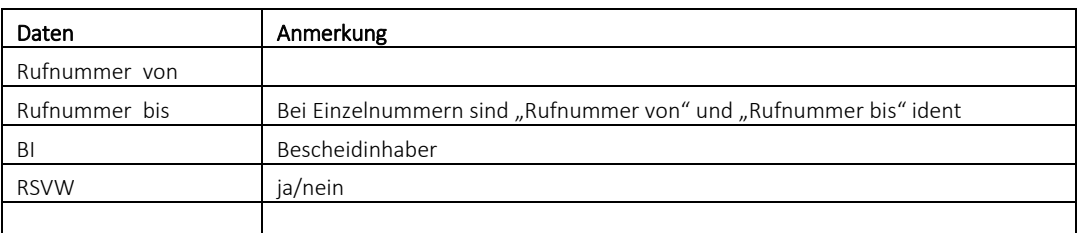

#### **3.1.1.2 …-Nachricht**

BI wird mit dieser Nachricht über die Eintragung seiner Rufnummern informiert. Diese Nachricht ersetzt aber nicht den Zuteilungsbescheid.

Diese Nachricht entfällt für nicht ZR-DB Nutzer.

#### <span id="page-15-2"></span>**3.1.2 Austragung**

Erfolgt durch die RTR-GmbH und folgt bei Erlöschen der Zuteilung im Sinne des § 68 Abs 1 TKG 2003.

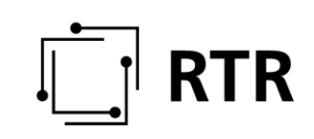

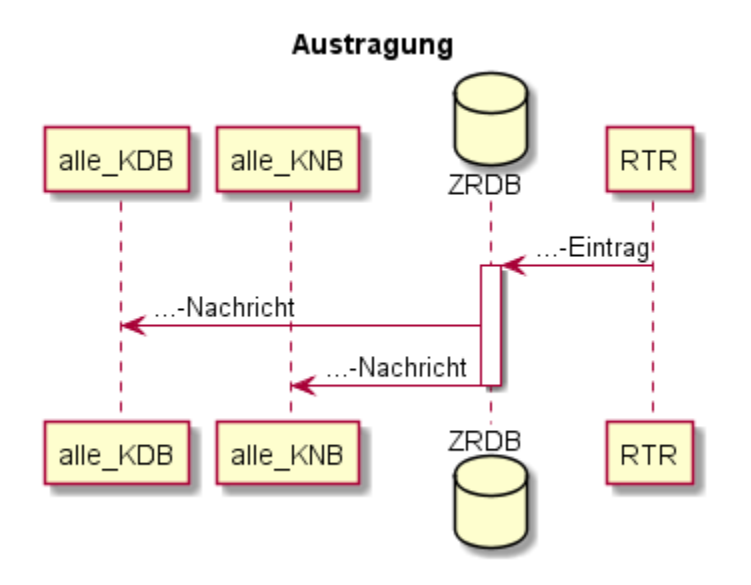

#### **3.1.2.1 …-Eintrag**

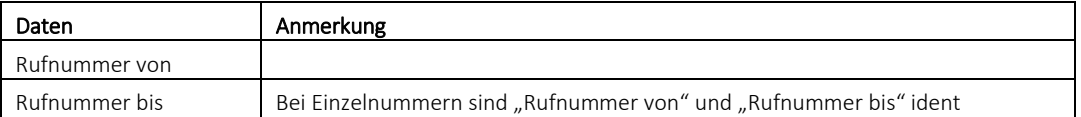

#### **3.1.2.2 …-Nachricht**

Von der Austragung werden alle KNB und alle KDB informiert.

#### <span id="page-16-0"></span>**3.1.3 Austragung BI**

Erfolgt durch die RTR-GmbH und ist ein Spezialfall des GF *Austragung* gemäß [3.1.2.](#page-15-2) Dies betrifft in der Regel einzelne Rufnummern aus einem zurückgegebenen Rufnummernblock, dessen Bescheidinhaber das Nutzungsrecht aufgrund einer vorangegangenen Portierung nicht mehr besitzt. Rechte an genutzten Rufnummern, die im Zuge einer Portierung oder einer Weitergabe übertragen wurden, dürfen nicht mit dem GF *Austragung* komplett gelöscht werden, sondern es wird lediglich der BI mittels des GF *Austragung BI* gelöscht.

*Austragung BI-Eintrag* und *Austragung BI-Nachricht* sind ident mit *Austragung-Eintrag* und *Austragung-Nachricht* des GF *Austragung* (siehe Punkt [3.1.2\)](#page-15-2)

#### <span id="page-16-1"></span>**3.1.4 Übertragung**

Erfolgt durch die RTR-GmbH im Falle einer Übertragung von Nutzungsrechten gemäß § 65 Abs 5 TKG 2003.

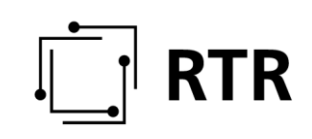

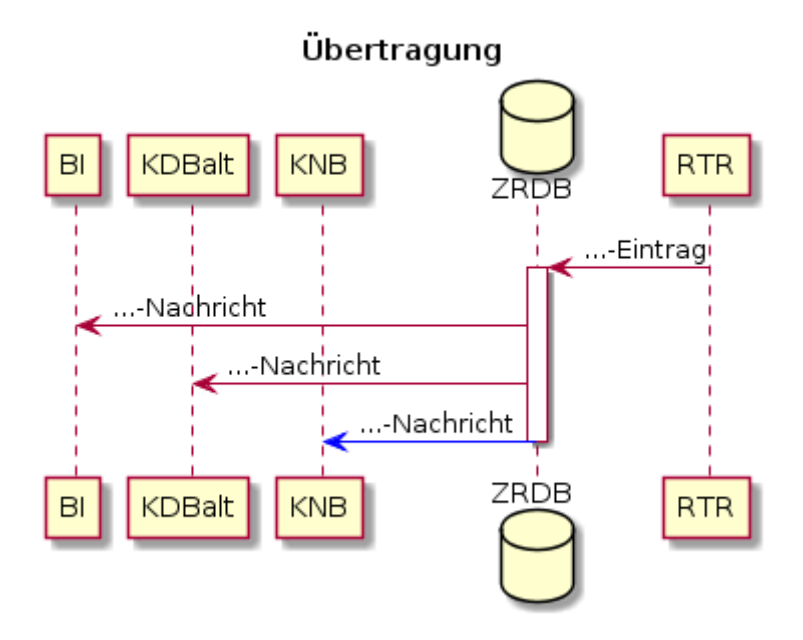

Bei Rufnummern mit RSVW wird der neue Bescheidinhaber als neuer KDBanker eingetragen. Bei nicht portierten Rufnummern wird der neue Bescheidinhaber auch als aktueller KDB eingetragen.

Bei Rufnummern ohne RSVW kommt es zu keiner Änderung des KDB (KDBneu = KDBalt).

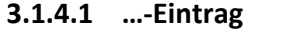

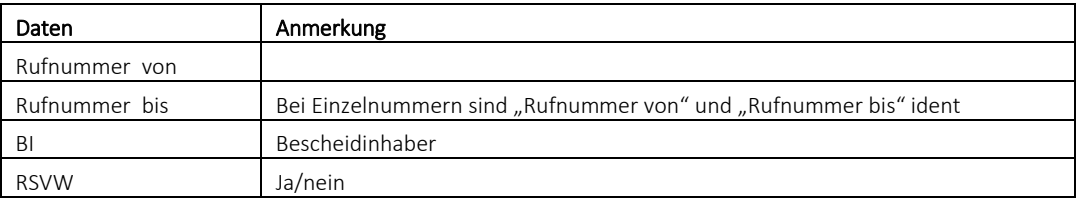

#### **3.1.4.2 …-Nachricht**

Von der Übertragung wird der neue BI und bei Rufnummern mit RSVW der KDBalt und, sofern in der ZR-DB eingetragen, der aktuelle KNB, bei Rufnummern ohne RSVW nur der KDBalt informiert.

#### <span id="page-17-0"></span>**3.1.5 Nutzungsanzeige**

Dieser Geschäftsfall dient für statistische Zwecke und als Ersatz für die bisherige Nutzungsanzeige, insbesonders für die Anzeige des Diensteanbieters. Zumindest einmal im Jahr ist der Status jeder Rufnummer aktuell zu halten. Dies kann durch laufende oder gesammelte Angaben bis 30.04. (bezogen auf den 31.03.) erfolgen. Die Nutzungsanzeige ändert lediglich den Statuseiner Rufnummer. Es besteht kein automatisierter Zusammenhang mit den anderen hier abgebildeten Geschäftsfällen.

Daten die mit diesem Geschäftsfall eingetragen werden, können nur von einem Benutzer, der auch zum GF *Nutzungsanzeige* berechtigt ist und der RTR eingesehen werden.

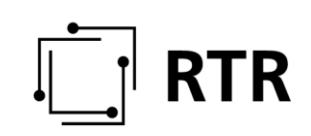

Nutzungsanzeige

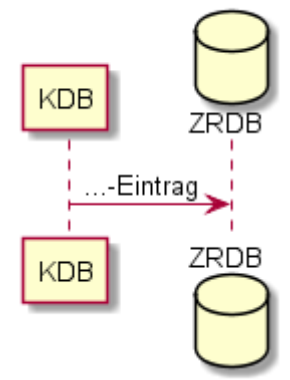

#### **3.1.5.1 …-Eintrag**

Der *Nutzungsanzeige-Eintrag* erfolgt durch den aktuellen KDB.

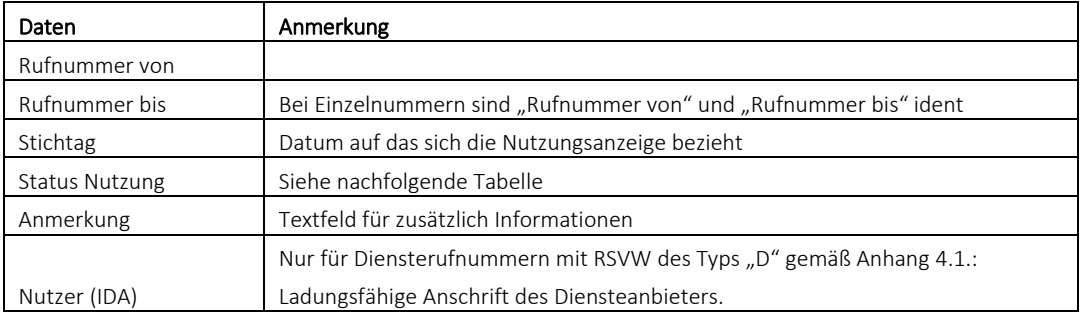

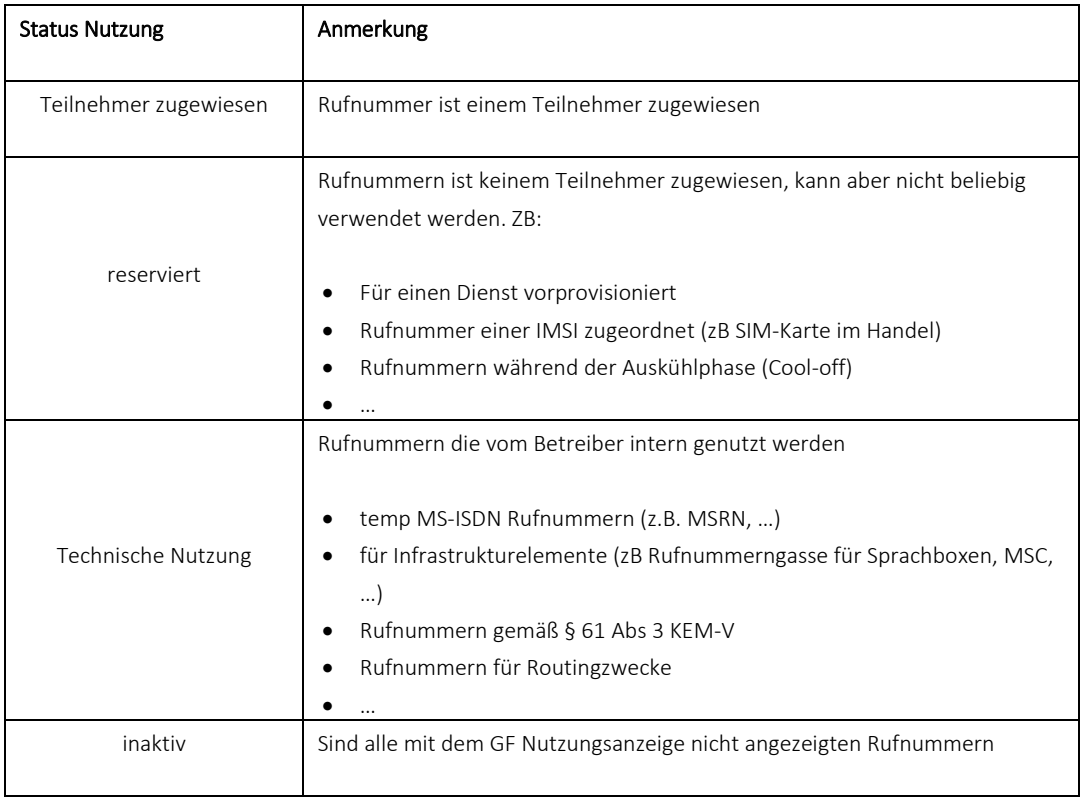

# **TR**

Ad Sprachboxen: Ok ist es auch, wenn der Rufnummernblock unter "technische Nutzung" angezeigt wird aber zusätzlich einzelne Rufnummern diese Blocks auch unter "Teilnehmer zugewiesen" angezeigt werden. Insbesondere dann, wenn die Sprachboxnummer portiert wurde.

#### <span id="page-19-0"></span>**3.1.6 Sperre**

Die RTR markiert zu Informationszwecken jene Rufnummern, für die ein aufrechter Bescheid bezüglich einer Rufnummernsperre gemäß § 91a TKG 2003 und/oder ein Auszahlungsstopp gemäß § 24a TKG 2003 oder ein Portierverbot gemäß § 23 Abs 5 TKG 2003 besteht.

Die Aufhebung einer Rufnummernsperre, eines Portierverbotes oder eines Auszahlungsstopps erfolgt mit gleichem Geschäftsfall.

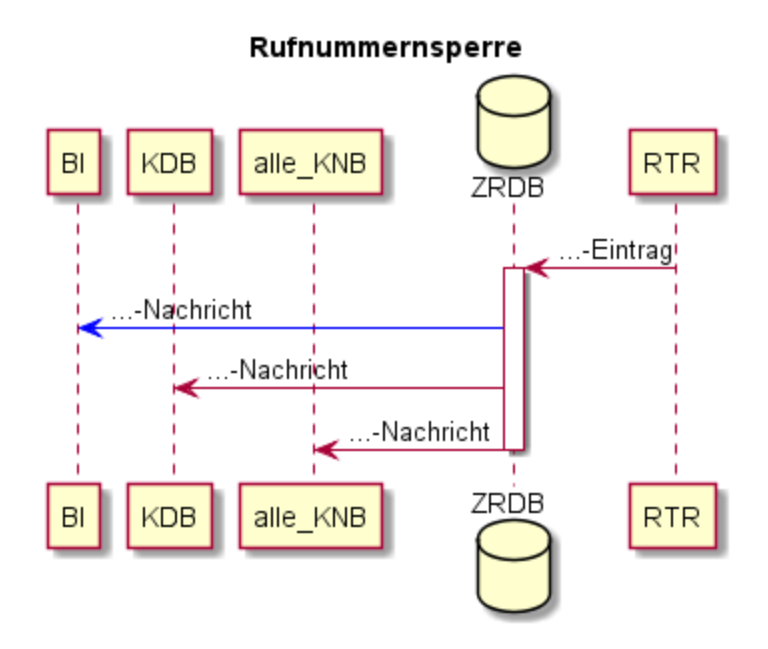

#### **3.1.6.1 …-Eintrag**

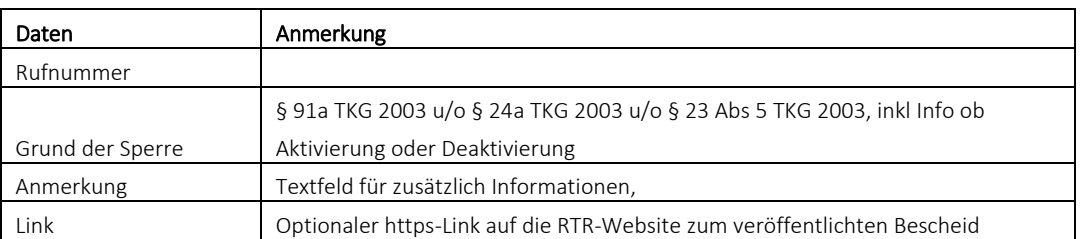

#### **3.1.6.2 …-Nachricht**

Über die Rufnummernsperre werden der BI (sofern ZR-DB Nutzer), der aktuelle KDB und alle KNB informiert.

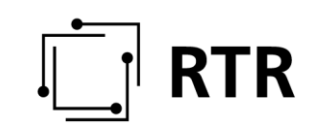

### <span id="page-20-0"></span>**3.2 Geschäftsfälle Kategorie Weitergabe**

#### <span id="page-20-1"></span>**3.2.1 Weitergabe exklusiv Zuweisung**

Ein Bescheidinhaber ermöglicht einem KDB die Nutzung konkreter Rufnummernbereiche.

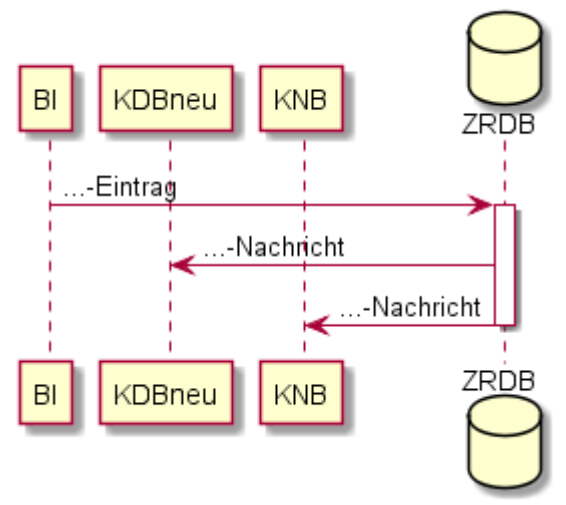

#### Weitergabe exklusiv Zuweisung

#### **3.2.1.1 …-Eintrag**

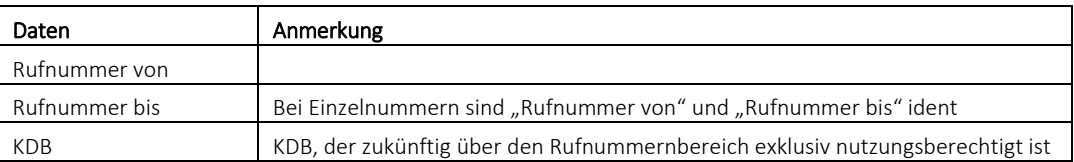

#### **3.2.1.2 …-Nachricht**

Von der exklusiven Weitergabe werden der aktuelle KNB und der neue KDB informiert.

#### <span id="page-20-2"></span>**3.2.2 Weitergabe exklusiv Aufhebung Zuweisung**

Die Aufhebung einer exklusiven Weitergabe kann entweder vom KDBanker (Variante 1) dem die Nutzungsrechte weitergegeben wurden, oder vom Bescheidinhaber (Variante 2) erfolgen.

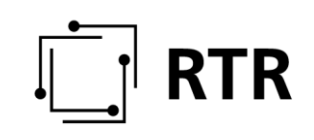

#### Weitergabe Exklusiv Aufhebung Zuweisung

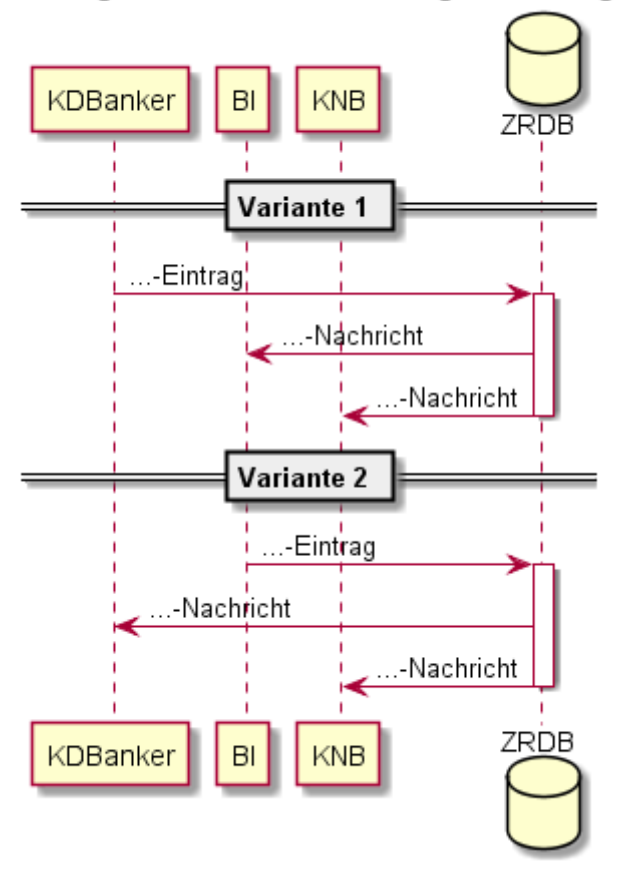

#### **3.2.2.1 …-Eintrag**

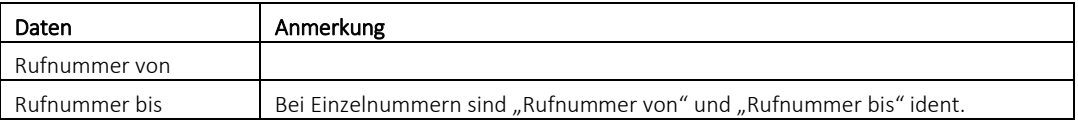

#### **3.2.2.2 …-Nachricht**

Wird die Aufhebung der Zuweisung vom KDBanker initiiert (Variante 1), wird der aktuelle KNB und der BI informiert. Wird die Aufhebung vom BI initiiert (Variante 2), wird der aktuelle KNB und der KDBanker informiert.

#### <span id="page-21-0"></span>**3.2.3 Weitergabe optional Nutzung**

Ein Bescheidinhaber ermöglicht einem oder mehreren anderen KDB die Nutzung von Rufnummern seines Rufnummernbereiches. Der *Weitergabe optional Nutzung-Eintrag* wird von dem KDB, der außerhalb der ZR-DB vom Bescheidinhaber dazu berechtigt wurde, zum Zeitpunkt der Zuweisung an den Teilnehmer initiiert.

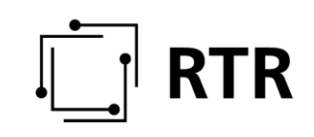

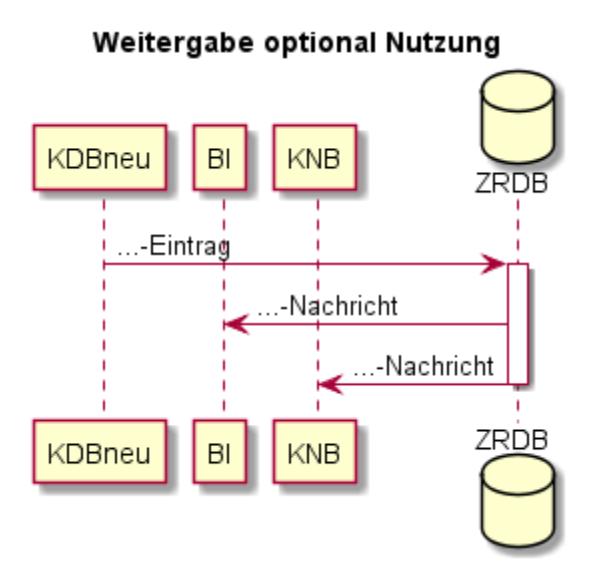

#### **3.2.3.1 …-Eintrag**

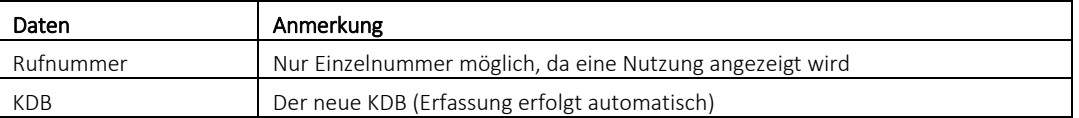

#### **3.2.3.2 …-Nachricht**

Von der optionalen Weitergabe werden der BI und der aktuelle KNB informiert.

#### <span id="page-22-0"></span>**3.2.4 Weitergabe optional Aufhebung Nutzung (kein eigener GF)**

Der Ablauf ist datenbanktechnisch ident mit der Rückportierung, wodurch ein gemeinsamer GF *Rückportierung / Weitergabe optional Aufhebung Nutzung,* wie in Punkt [3.3.2](#page-29-0) beschrieben, angewendet wird.

### <span id="page-22-1"></span>**3.3 Geschäftsfälle Kategorie Portierung**

#### <span id="page-22-2"></span>**3.3.1 Portierung (KDB- und KNB-Portierung)**

Das folgende Sequenzdiagramm stellt die Portierung (gemäß §23 Abs 1 TKG 2003<sup>4</sup>) mit und ohne KNB-Wechsel dar. Dies inkludiert auch die Portierung einer bereits einmal portierten Rufnummer zum KDBanker und ist nicht mit der Rückportierung unter Punkt [3.3.2](#page-29-0) zu verwechseln.

Eine KNB-Portierung wird vom aufnehmenden KNB, nachdem der bilaterale administrative Prozess außerhalb der ZR-DB abgeschlossen ist, mittels *Aviso-Eintrag* initiiert. Der aufnehmende KNB kann gegebenenfalls den Geschäftsfall mittels *Aviso Storno-Eintrag* abbrechen. Nach erfolgter Portierung bestätigt der aufnehmende KDB

 $\overline{a}$ <sup>4</sup> § 23. Abs 1 TKG 2003 Betreiber öffentlicher Telefondienste haben sicherzustellen, dass ihren Teilnehmern die Möglichkeit des Wechsels des Telefondiensteanbieters unter Beibehaltung der Rufnummern ohne Änderung der für den betreffenden Rufnummernbereich spezifischen Nutzungsart und bei geografisch gebundenen Rufnummern die Möglichkeit des Wechsels des Standortes innerhalb des für den Nummernbereich festgelegten geografischen Gebietes eingeräumt wird.

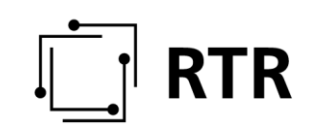

die Durchführung der Portierung mittels *Bestätigung-Eintrag*. Der neue KDB hat die Möglichkeit sich mittels *Erinnerung-Nachricht* an ausstehende Bestätigungen erinnern zu lassen.

Mit dem *Bestätigung-Eintrag* erfolgt die Anzeige der Rufnummer bei der RTR-GmbH gemäß §65 Abs 5<sup>5</sup> TKG 2003 letzter Satz.

Der aufnehmende KDB ist darüber hinaus verpflichtet bei Diensterufnummern mit RSVW des Typs "D" gemäß Anhang 4.1. den Eintrag betreffend des Nutzers (IDA) mittels GF *Nutzungsanzeige* aktuell zu halten.

 $\overline{a}$ 

<sup>5</sup> §65 Abs 5 TGK 2003 Nutzungsrechte sind nicht frei übertragbar. Über Antrag des Zuteilungsinhabers ist das Nutzungsrecht von der Regulierungsbehörde in einem Verfahren gemäß Abs. 3 auf einen anderen Nutzer oder Betreiber eines Kommunikationsnetzes oder -dienstes zu übertragen. Davon ausgenommen sind Fälle der Nummernübertragung gemäß § 23. Diese Fälle sind vom Betreiber des aufnehmenden Kommunikationsdienstes der Regulierungsbehörde anzuzeigen.

# **RTR**

#### Portierung (KNB)

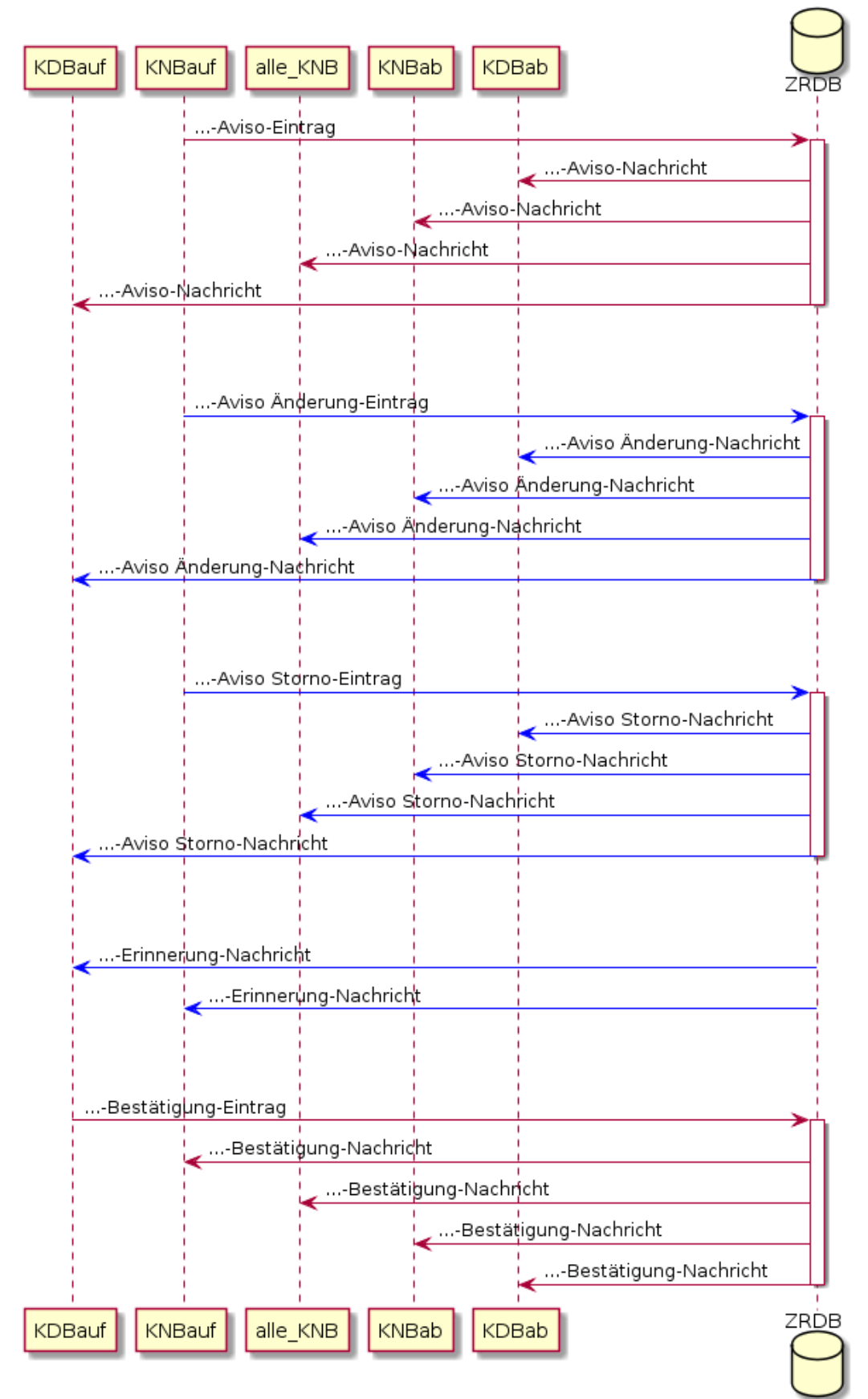

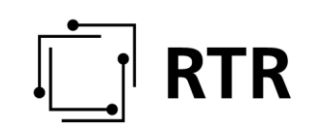

Da bei einer KDB Portierung keine routingrelevanten Änderungen durchgeführt werden, bestätigt der aufnehmende KDB, nachdem der bilaterale administrative Prozess außerhalb der ZR-DB abgeschlossen ist, mittels *Bestätigung-Eintrag* den Portiervorgang.

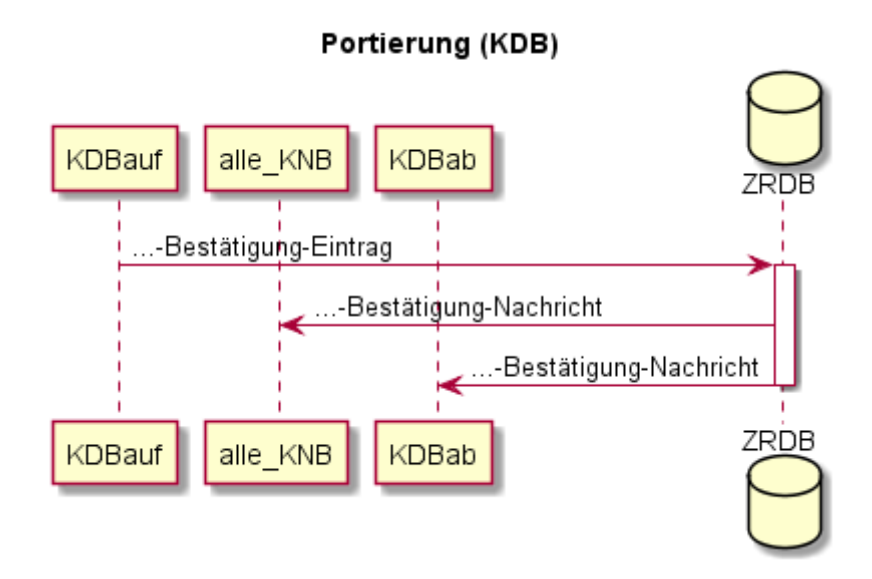

#### **3.3.1.1 …-Aviso-Eintrag**

Der *Aviso-Eintrag* kündigt eine geplante Portierung an und ist von KNBauf durchzuführen.

Ein Vorschlag, zu welchem Zeitpunkt im bestehenden Portierprozess der *Aviso-Eintrag* zu erfolgen hat, ist im Anhang [4.2](#page-56-0) zu finden.

Bei einer KDB-Portierung erfolgt kein *Aviso-Eintrag*.

Bis 00:00 Uhr des Portiertages (Datum-Portierung) kann eine Portierung mittels *Aviso Storno-Eintrag* (siehe [3.3.1.5\)](#page-26-1) jederzeit abgebrochen werden.

Erfolgt vor Abschluss der Portierung ein erneuter *Aviso-Eintrag* betreffend dieselbe Rufnummer, wird dieser von der ZR-DB abgewiesen.

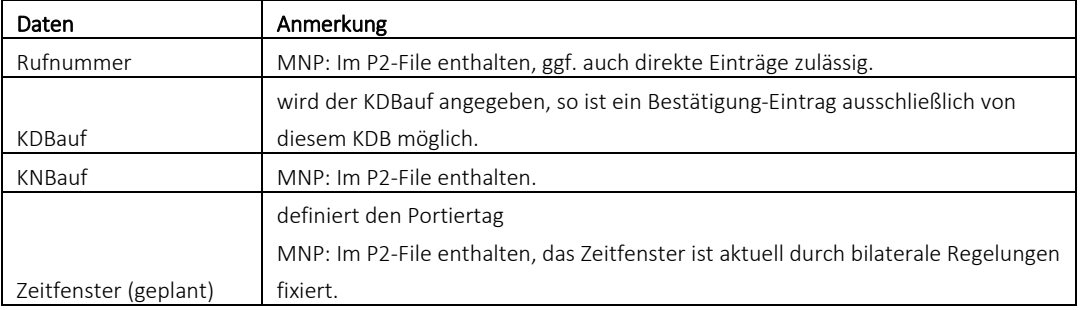

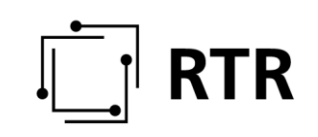

#### <span id="page-26-0"></span>*3.3.1.1.1 Spezielle Schnittstellen*

MNP: Die Daten werden von der ZR-DB aus den P2-Files ausgelesen. Diese stehen ab 22:00 Uhr für die am übernächsten Werktag geplanten Portierungen zur Verfügung. Im P2-File können auch dekadische Rufnummernblöcke durch Rufnummer und Rufnummernlänge angegeben werden, die durch das spezial-IF in Einzelrufnummern umgewandelt werden. P2-Files werden von der ZR-DB von den sftp-Servern der Betreiber abgeholt.

#### **3.3.1.2 …-Aviso-Nachricht**

Alle KNB sowie KDBab und KDBauf werden mit dieser Nachricht über eine geplante Portierung informiert. Mittels ZR-DB-Abfrage können Details abgefragt werden.

#### **3.3.1.3 …-Aviso-Änderung-Eintrag**

Eine Terminverschiebung kann bis 23:59 Uhr am Portiertag (Datum-Portierung) jederzeit vom KNBauf durch einen *Aviso-Änderung-Eintrag* eingebracht werden. Dabei darf sich gegenüber dem ursprünglichen Aviso-Eintrag nur das Zeitfenster ändern. Alle anderen Parameter bleiben unberührt.

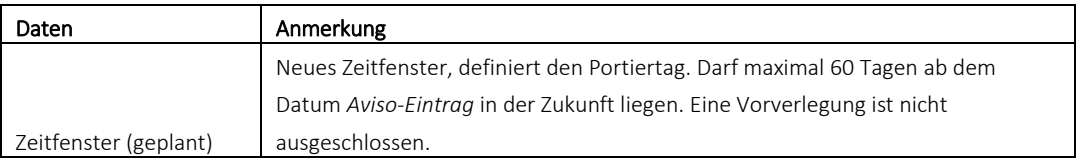

#### **3.3.1.4 …-Aviso-Änderung-Nachricht**

Alle KNB sowie KDBab und KDBauf werden mit dieser Nachricht über eine Änderung der geplanten Portierung informiert. Mittels ZR-DB-Abfrage können Details abgefragt werden.

#### <span id="page-26-1"></span>**3.3.1.5 …-Aviso Storno-Eintrag**

Eine mittels eines *Aviso-Eintrages* angekündigte Portierung kann bis 00:00 Uhr des Portiertages (Datum-Portierung) mit einem *Aviso Storno-Eintrag* durch den KNBauf abgebrochen werden. Anmerkung: Im aktuellen MNP Prozesses ist ein *Aviso Storno-Eintrag* nicht vorgesehen (siehe Anhang [4.2.3\)](#page-59-0).

#### **3.3.1.6 …-Aviso Storno-Nachricht**

KDBauf, KDBab und alle KNB werden mit dieser Nachricht über die Stornierung der geplanten Portierung informiert. Mittels ZR-DB-Abfrage können Details abgefragt werden. Alle KNB haben dafür zu sorgen, dass diese Info in ihrer Datenbasis berücksichtigt wird.

#### **3.3.1.7 …-Erinnerung-Nachricht**

Erfolgt im Falle einer KNB Portierung bis X Stunden vor 23:59 Uhr am Portiertag (Datum-Portierung) kein *Bestätigung-Eintrag* (siehe Punkt [3.3.1.8\)](#page-27-0), wird der im *Aviso-*

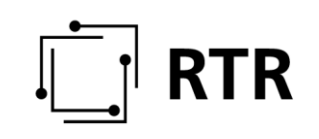

*Eintrag* angeführte KDBauf per E-Mail erinnert. Ist kein KDBauf angegeben, dann erfolgt die Erinnerung an den KNBauf. Die Zeitspanne X ist für jeden ZR-DB Nutzer individuell parametrierbar. Es erfolgt maximal eine *Erinnerung-Nachricht* je ZR-DB Nutzer pro Datum-Portierung unabhängig von der Anzahl der nicht erfolgten *Bestätigung-Einträge*. Jeder ZR-DB Nutzer kann für sich den obigen Wert X wie folgt einstellen: Aus, 30min bis 12 Std.

#### <span id="page-27-0"></span>**3.3.1.8 …-Bestätigung-Eintrag**

KDBauf muss den Erfolg der Portierung mittels *Bestätigung-Eintrag* positiv oder negativ bestätigen. Mit der damit ausgelösten *Bestätigung-Nachricht* (siehe Punkt [3.3.1.9\)](#page-28-0) ist der Geschäftsfall beendet. Dieser *Bestätigung-Eintrag* muss am Portiertag (Datum-Portierung) bis spätestens 23:59 Uhr erfolgen. Es ist im Interesse jedes KDBauf und des portierenden Teilnehmers, dass der *Bestätigung-Eintrag* zeitnah nach der Durchführung der Portierung erfolgt. Bei KNB-Portierungen kann ein *Bestätigung-Eintrag* nur dann erfolgen, wenn zu dieser Rufnummer ein entsprechender *Aviso-Eintrag* erfolgt ist.

Bestätigung-Eintrag positiv:

- Die Portierung war erfolgreich.
- Frühestens zu Beginn des Zeitfensters möglich.
- Informationen betreffend den aktuellen KDB und KNB werden in der ZR-DB angepasst. Ab diesem Zeitpunkt stehen die aktualisierten Daten für das Routing in der ZR-DB zur Verfügung.

Bestätigung-Eintrag negativ:

- Die Portierung war nicht erfolgreich.
- Frühestens 00:00 Uhr am Portiertag (Datum-Portierung) möglich
- Informationen betreffend den aktuellen KDB und KNB werden nicht geändert und das Routing ist nicht zu ändern bzw. ggf. wieder rückzustellen (siehe auch [2.7\)](#page-11-0). Für eine erfolgreiche KNB-Portierung ist ein neuer *Aviso-Eintrag* jedenfalls notwendig.

Erfolgt bis 23:59 Uhr am Portiertag (Datum-Portierung) kein *Bestätigung-Eintrag* verhält sich die Datenbank wie bei einem negativen *Bestätigung-Eintrag*. Bestätigung-Einträge vor dem Portiertag werden abgewiesen.

Bei KNB-Portierungen kann nur der im *Aviso-Eintrag* optional genannte KDBauf den *Bestätigung-Eintrag* durchführen. Ist der KDBauf nicht genannt, so kann der *Bestätigung-Eintrag* von einem beliebigen KDB durchgeführt werden. Dieser KDB muss aber unabhängig von der ZR-DB dazu berechtigt sein.

Bei KDB-Portierungen erfolgt kein Aviso-Eintrag, daher auch keine Prüfung beim positiven *Bestätigung-Eintrag* (ein negativer *Bestätigung-Eintrag* ist nicht möglich). Somit kann jeder KDB diesen Eintrag durchführen, darf dies aber nur, wenn die Portierung abgeschlossen ist und er hinter dem selben KNB wie der KDBab liegt.

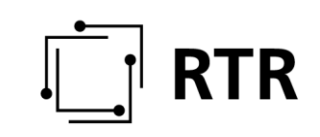

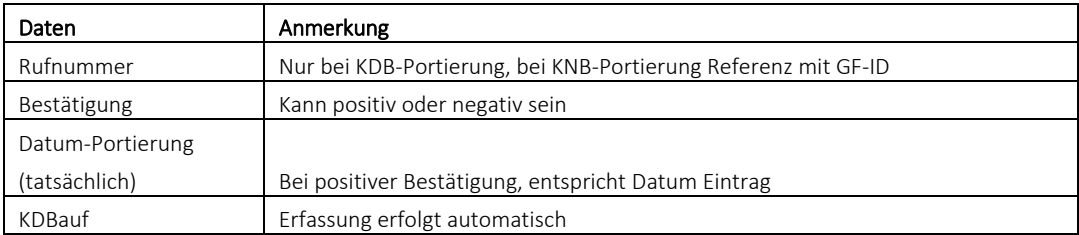

#### <span id="page-28-0"></span>**3.3.1.9 …-Bestätigung-Nachricht**

Die *Bestätigung-Nachricht* informiert den KDBab, KNBauf und bei einer KNB-Portierung auch alle anderen KNB über die erfolgreiche oder fehlgeschlagene Portierung, auch wenn kein *Bestätigung-Eintrag* erfolgt ist. Mittels ZR-DB-Abfrage können Details abgefragt werden.

#### **3.3.1.10 Zeitablauf**

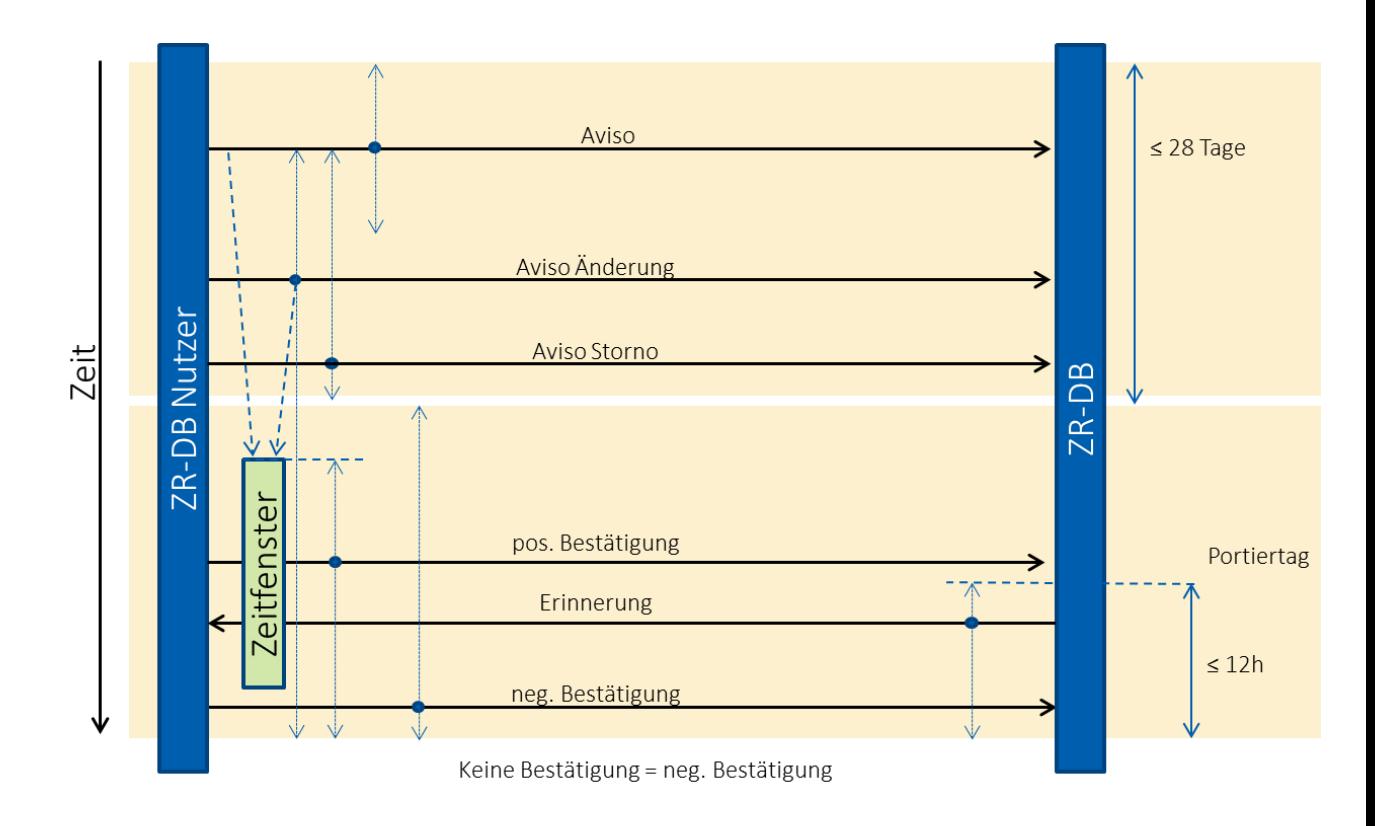

Der *Aviso-Eintrag* kann frühestens 28 Tage vor dem Portiertag erfolgen.

Ein *Aviso-Änderung-Eintrag* kann jederzeit bis 23:59 Uhr am Portiertag (Datum-Portierung), muss aber jedenfalls vor einem *Bestätigung-Eintrag* erfolgen. Das damit avisierte Portierzeitfenster darf maximal 60 Tage nach dem Datum Aviso-Eintrag liegen.

Das im *Aviso-Eintrag* bzw. *Aviso-Änderung-Eintrag* enthaltene Zeitfenster darf frühestens am Portiertag um 00:00 Uhr beginnen und spätestens am Portiertag um 23:59 Uhr enden.

# **TR**

Der *Aviso-Storno-Eintrag* kann ab dem *Aviso-Eintrag* bis 00:00 Uhr des Portiertages erfolgen.

Ein negativer *Bestätigung-Eintrag* kann ab 00:00 Uhr und bis spätestens 23:59 Uhr des Portiertages erfolgen, ein positiver *Bestätigung-Eintrag* kann ab Beginn des Zeitfensters bis spätestens 23:59 Uhr des Portiertages erfolgen.

#### *3.3.1.10.1 Spezial-IF MNP:*

Hier gilt ebenso obige Beschreibung mit folgender zusätzlicher Bedingung:

Der *Aviso-Eintrag* muss bis spätestens 22:00 Uhr erfolgen.

Weiters wird für alle so avisierten Portierungen das Zeitfenster mit 00:30 bis 06:00 Uhr angenommen.

#### <span id="page-29-0"></span>**3.3.2 Rückportierung / Weitergabe optional Aufhebung Nutzung**

Der Ablauf einer Rückportierung ist datenbanktechnisch ident mit der Aufhebung der Nutzung bei einer optionalen Weitergabe, wodurch ein gemeinsamer GF *Rückportierung / Weitergabe optional Aufhebung Nutzung* wie hier beschrieben, angewendet wird. Im Folgenden wird anstelle des korrekten Wortlautes nur das Wort "Rückportierung" verwendet.

Die Rückportierung der Rufnummer gemäß §23 Abs 1a TKG 2003<sup>6</sup> erfolgt mittels diesem Geschäftsfall.

Sowohl bei der Rückportierung als auch bei der Aufhebung der Nutzung bei einer optionalen Weitergabe ist Voraussetzung, dass kein Teilnehmer das Nutzungsrecht für diese Rufnummer hat. Daher kommt dieser Geschäftsfall bei Rufnummern ohne RSVW nicht zur Anwendung.

 $\overline{a}$ <sup>6</sup> §23 Abs 1a TKG2003 Endet das Vertragsverhältnis zwischen Teilnehmer und aufnehmendem Betreiber und stellt der Teilnehmer keinen Antrag auf Übertragung der Rufnummer und gibt es keinen Antrag auf Übertragung des Telefonanschlusses an einen anderen Teilnehmer, hat der aufnehmende Betreiber die Rufnummer innerhalb von einem Monat rückzuübertragen. Die Rückübertragung erfolgt an den Betreiber, dem diese Rufnummer ursprünglich zugeteilt worden ist oder dem der dazugehörige Rufnummernblock zwischenzeitlich übertragen wurde. Anderenfalls erfolgt die Rückübertragung an die Regulierungsbehörde.

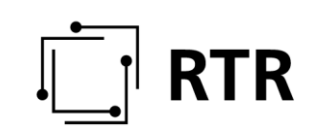

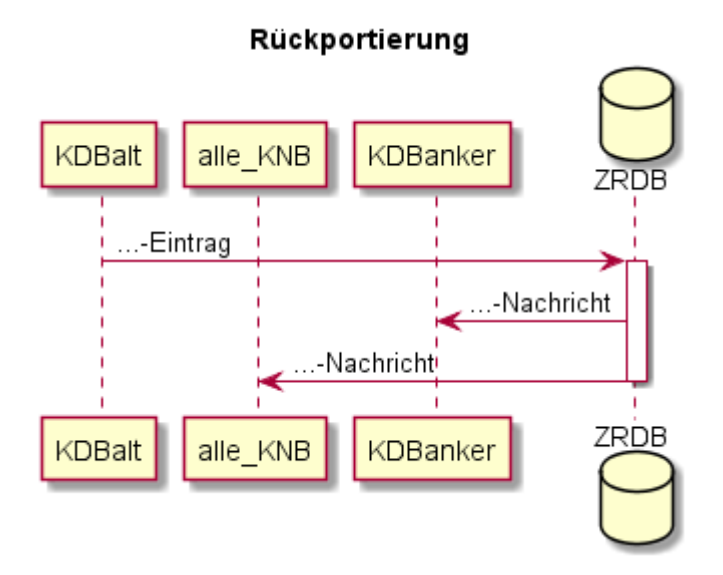

#### **3.3.2.1 …-Eintrag**

Der GF *Rückportierung* wird vom aktuellen KDB gestartet (bei MNP durch den aktuellen KNB, Auslesen der P2-Files durch die ZR-DB). Die Rückportierung erfolgt automatisch zum KDBanker. Ist der Rufnummernblock nicht zugeteilt, erfolgt die Rückportierung an die RTR.

Durch den *Rückportierung-Eintrag* bleiben die Vereinbarungen betreffend der Kündigung der Portierung unberührt.

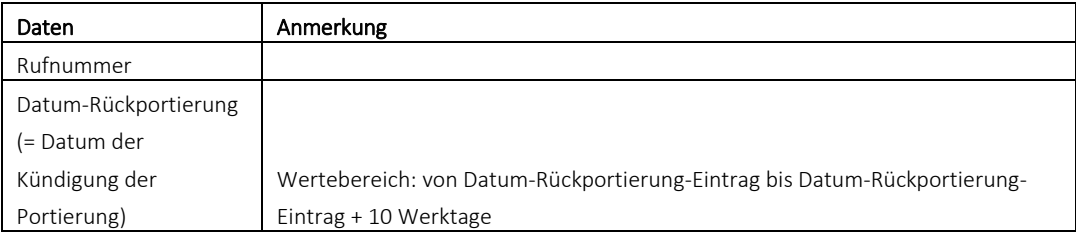

#### *3.3.2.1.1 Spezielle Schnittstellen*

MNP: Die Daten werden aus den P2-Files ausgelesen. Diese stehen ab 22:00 Uhr für die am übernächsten Werktag geplanten Rückportierung zur Verfügung.

#### *3.3.2.1.2 …-Nachricht*

KDBanker und alle KNB werden mit dieser Nachricht über eine Rückportierung informiert. Mittels ZR-DB-Abfrage können Details abgefragt werden.

#### <span id="page-30-0"></span>**3.4 Geschäftsfälle Kategorie Netzeinrichtung**

Alle Geschäftsfälle der Kategorie Netzeinrichtung sind unabhängig von sonstigen bilateralen Verpflichtungen zu sehen. Einträge in der ZR-DB setzen somit ggf. entsprechende Vollmachten für den jeweiligen Geschäftsfall voraus.

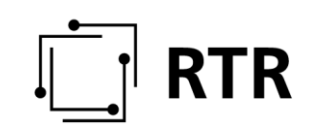

Sind bei Geschäftsfällen mehrere Varianten der Initiierung möglich, ist die gewählte Variante aus Sicht der ZR-DB irrelevant, diese kann aber ggf. bilateral festgelegt werden.

#### <span id="page-31-0"></span>**3.4.1 Einrichtung**

Dieser Geschäftsfall bezieht sich auf die Einrichtung einer Rufnummer beim zugehörigen Kommunikationsnetz durch den KDB (vergleiche § 3 Z 36 KEM-V 2009<sup>7</sup>) und nicht auf die Einrichtung bei allen anderen KNBs.

Die Einrichtung kann nur nach erfolgtem Zuteilungs-Eintrag erfolgen, die Rufnummer darf aber keinem aktuellen KNB zugeordnet sein.

Die Einrichtung einer Rufnummer, d.h. die Eintragung des aktuellen KNB (welcher gleichzeitig auch als KNBanker eingetragen wird) erfolgt mittels eines einfachen Workflow. Dieser wird durch den aktuellen KDB (bzw. bei Rufnummern ohne RSVW durch einen vom BI beauftragten KDB) oder durch den zukünftigen KNBanker initiiert.

Wurde bei einer Rufnummer eine Einrichtung freigegeben, ist keine weitere Einrichtung dieser Rufnummer (bei einem anderen KNBanker) möglich. Eine neuerliche Einrichtung einer Rufnummern kann nur nach vorheriger Löschung (siehe Punkt [3.4.2\)](#page-33-0) erfolgen.

Der *Initiierung-Eintrag* muss mittels *Freigabe-Eintrag* freigegeben werden. Erfolgt dies nicht, verfällt dieser *Initiierung-Eintrag* mit Datum-Einrichtung 00:00 Uhr.

Erfolgt vor dem *Freigabe-Eintrag* ein erneuter *Initiierung-Eintrag* zu selben oder überschneidenden Rufnummern(bereichen), verfällt der ältere *Initiierung-Eintrag* (Geschäftsfall Ende) und ein neuer Geschäftsfall wird initiiert.

 $\overline{a}$  $7$  § 3 Z 36 KEM-V 2009: "zugehöriges Kommunikationsnetz": jenes Kommunikationsnetz, das von einem Kommunikationsdienstebetreiber für die Erbringung seiner Dienste genutzt wird. Dieses kann entweder vom selben Unternehmen betrieben werden, das auch den Kommunikationsdienst betreibt, oder von einem dritten, mit dem der Kommunikationsdienstebetreiber einen entsprechenden Kooperationsvertrag abgeschlossen hat.

# **RTR**

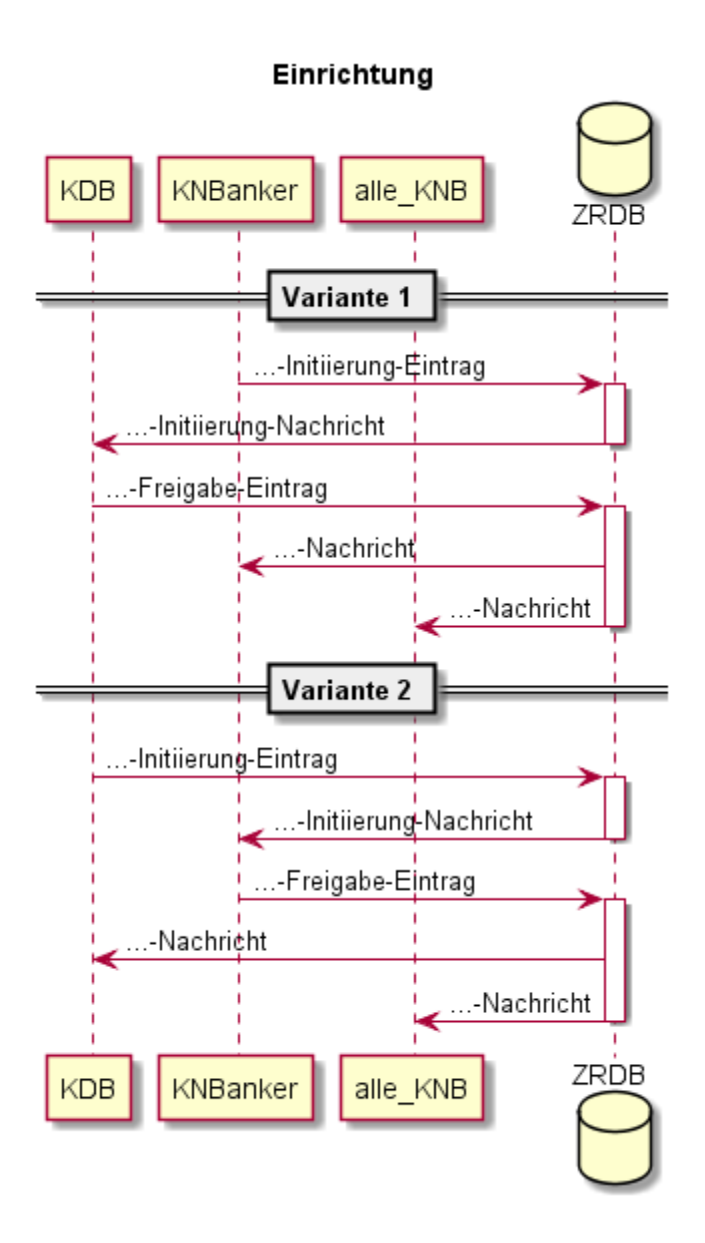

### **3.4.1.1 …-Initiierung-Eintrag**

Vom KNBanker (Variante 1) bzw. aktuellem KDB (Variante 2) wird ein *Einrichtung-Initiierung -Eintrag* an die ZR-DB gesendet.

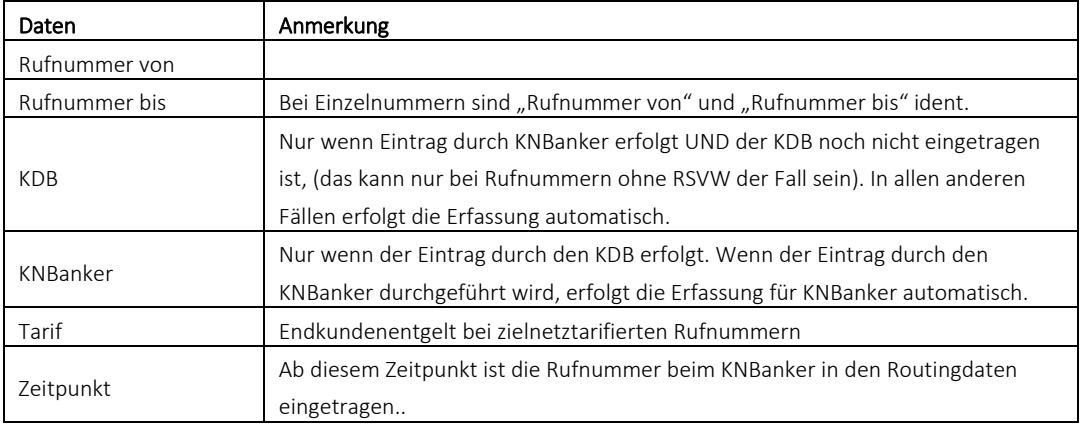

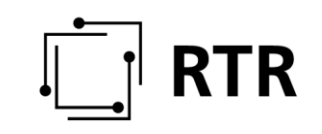

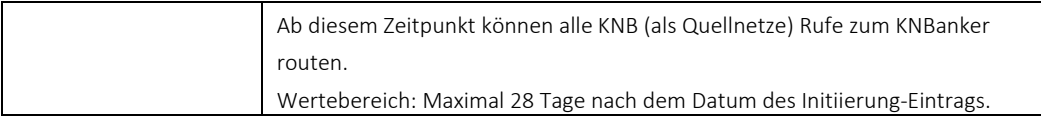

#### *3.4.1.1.1 Rufnummern ohne RSVW*

Solche Rufnummern können von jedem beliebigen KNB oder KDB erstmalig eingetragen werden, sofern der KDB außerhalb der ZR-DB durch den BI damit beauftragt wurde.

Änderungen des KDB werden in der ZR-DB unabhängig von den Abläufen zwischen den Betreibern als GF *Portierung* gemäß Punkt [3.3.1,](#page-22-2) Änderungen des KNBanker als GF *Umrichtung Anker* gemäß Punkt [3.4.3](#page-36-0) bzw. die Änderung des KNB als GF *Änderung KNB* gemäß Punkt [3.4.4](#page-46-0) abgehandelt.

#### **3.4.1.2 …- Initiierung-Nachricht**

Abhängig von der Variante werden entweder der KDB oder der KNBanker mit dieser Nachricht über eine geplante Einrichtung informiert. Mittels ZR-DB-Abfrage können Details abgefragt werden.

#### **3.4.1.3 …-Freigabe-Eintrag**

Damit wird die durch einen *Initiierung-Eintrag* angekündigte Einrichtung freigegeben. Der *Freigabe-Eintrag* ist immer positiv. Der *Freigabe-Eintrag* wird vom aktuellen KDB (Variante 1) oder vom KNBanker (Variante 2) durchgeführt.

Erfolgt ein positiver *Freigabe-Eintrag*, stehen ab dem in der *Initiierung-Nachricht*  angegebenen Zeitpunkt die aktualisierten Daten für das Routing in der ZR-DB zur Verfügung. Erfolgt bis zum Datum-Einrichtung kein *Freigabe -Eintrag*, darf keine Änderung der Routingdaten erfolgen.

Der *Freigabe-Eintrag* beendet den Geschäftsfall.

#### **3.4.1.4 …-Nachricht**

Alle KNB, und bei der Variante 2 der aktuelle KDB, werden mit dieser Nachricht über die Einrichtung der Rufnummer beim KNBanker informiert.

#### <span id="page-33-0"></span>**3.4.2 Löschung**

Durch Löschung wird die Zuordnung einer Rufnummer zu

- einem KNBanker,
- einem KNB oder
- einem KDB

immer von diesem selber ausgetragen. Dieser GF hat daher drei Ausprägungen.

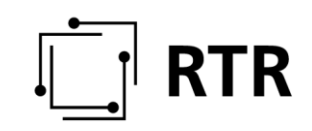

#### **3.4.2.1 Löschung KNBanker**

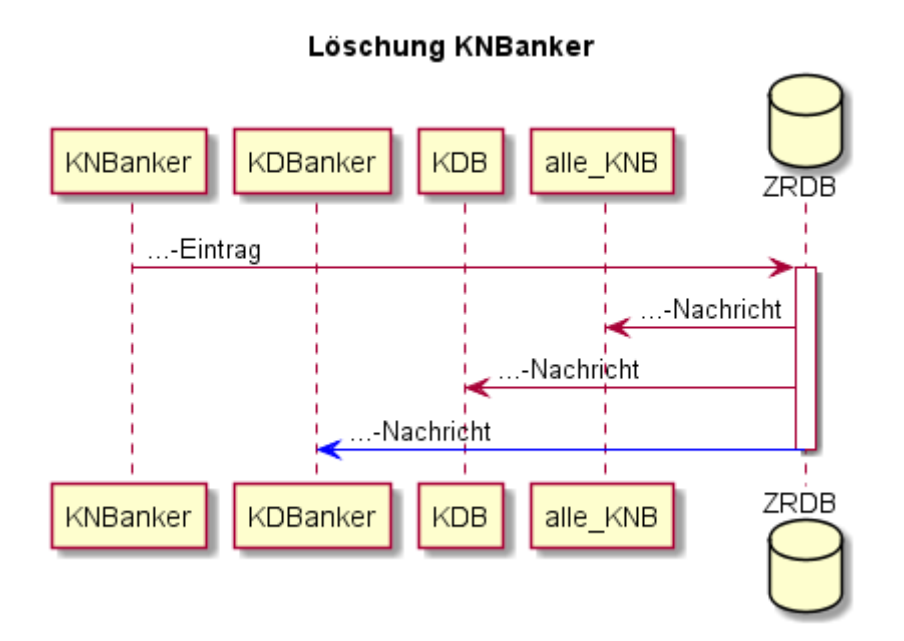

#### *3.4.2.1.1 …-Eintrag*

*Löschung KNBanker-Eintrag* kann ausschließlich vom aktuellen KNBanker durchgeführt werden.

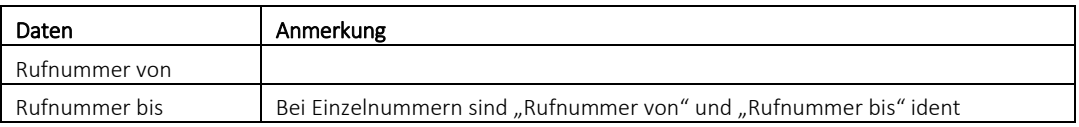

#### *3.4.2.1.2 …-Nachricht*

Der KDB, KDBanker (nur bei Rufnummern mit RSVW) und alle KNB (ausgenommen KNBanker) werden über die erfolgte Löschung informiert.

#### **3.4.2.2 Löschung KNB**

# **RTR**

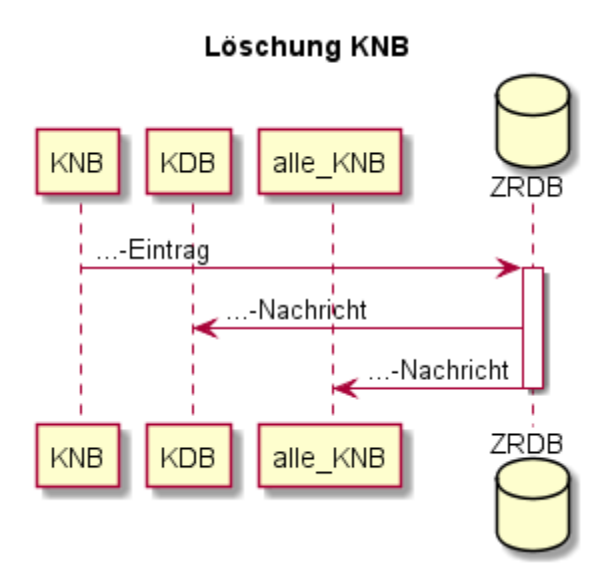

### *3.4.2.2.1 …-Eintrag*

*Löschung KNB-Eintrag* kann ausschließlich vom aktuellen KNB durchgeführt werden.

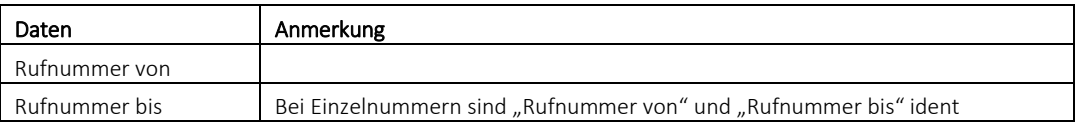

#### *3.4.2.2.2 …-Nachricht*

Der KDB und alle\_KNB werden über die erfolgte Löschung informiert.

#### **3.4.2.3 Löschung KDB**

Diese Ausprägung ist nur bei Rufnummern ohne RSVW möglich.

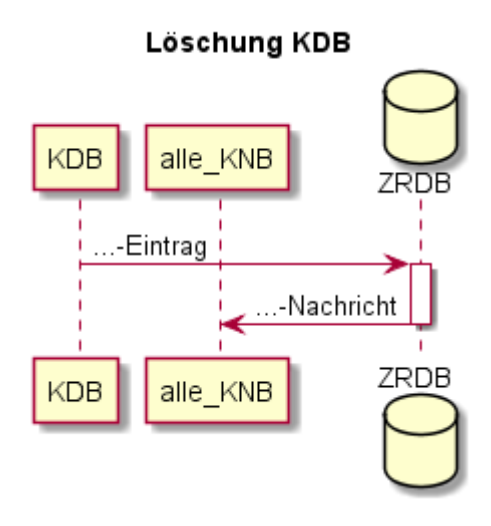

#### *3.4.2.3.1 …-Eintrag*

*Löschung KDB-Eintrag* kann ausschließlich vom aktuellen KDB durchgeführt werden.

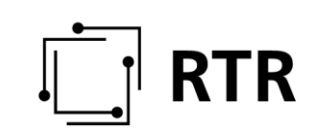

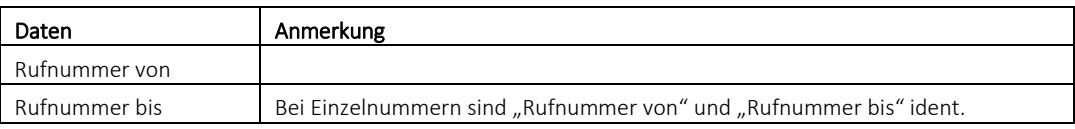

#### *3.4.2.3.2 …-Nachricht*

Alle KNB werden über die erfolgte Löschung informiert.

#### <span id="page-36-0"></span>**3.4.3 Umrichtung Anker**

Umrichtung Anker ist die Änderung des KNBanker für eingerichtete Rufnummern unabhängig davon, ob sie genutzt sind. Bei nicht portierten Rufnummern erfolgt auch die Änderung des KNB, z.B. in Fällen der Übertragung von Rufnummernblöcke gemäß § 65 Abs 5 2. Satz TKG 2003. Bei Rufnummern ohne RSVW ist mit diesem Geschäftsfall zusätzlich auch eine Änderung des KDB möglich.

Von einer Umrichtung sind auch aktuell genutzte Rufnummern betroffen, diese ist daher zeitkritisch wie eine KNB-Portierung.

Der GF *Umrichtung Anker* ist auch bei einer Tarifänderung von zielnetztariferten Rufnummern anzuwenden. In diesem Fall ist der alte KNBanker ident mit dem neuen KNBanker.

Dieser Geschäftsfall hat 6 Varianten

- 1. Rufnummern mit RSVW, Initiierung durch KDBanker
- 2. Rufnummern mit RSVW, Initiierung neuer KNBanker
- 3. Rufnummern ohne RSVW, Initiierung KDB
- 4. Rufnummern ohne RSVW, Initiierung neuer KNBanker
- 5. Rufnummern ohne RSVW mit Änderung KDB, Initiierung neuer KDB
- 6. Rufnummern ohne RSVW mit Änderung KDB, Initiierung neuer KNBanker

Variante 1 und 2:

Bei Rufnummern mit RSVW wird der Geschäftsfall vom neuen KNBanker und vom aktuellen KDBanker gemeinsam durchgeführt.

Dieser Geschäftsfall wird entweder vom aktuellen KDBanker (Variante 1) oder vom neuen KNBanker (Variante 2) mit einem *Initiierung-Eintrag* begonnen. Nachdem der jeweils andere ZR-DB Nutzer (in Variante 1 neuer KNBanker, in Variante 2 der aktuelle KDBanker) diesen Eintrag mittels *Freigabe-Eintrag* freigegeben hat, werden alle KNB mittels *Aviso-Nachricht* über die geplante Änderung informiert.

#### Variante 3 bis 6:

Bei Rufnummern ohne RSVW wird der Geschäftsfall vom neuen KNBanker und vom aktuellen KDB (Variante 3, 4) bzw. neuer KDB (Variante 5, 6) gemeinsam durchgeführt.

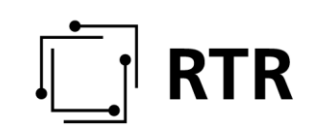

In Variante 3 und 4 wird dieser Geschäftsfall entweder vom aktuellen KDB (Variante 3) oder vom neuen KNBanker (Variante 4) mit einem *Initiierung-Eintrag* begonnen. Nachdem der jeweils andere ZR-DB Nutzer (in Variante 3 neuer KNBanker, in Variante 4 der aktuelle KDB) diesen Eintrag mittels *Freigabe-Eintrag* freigegeben hat, werden alle KNB und der Initiator mittels *Aviso-Nachricht* über die geplante Änderung informiert.

In Variante 5 und 6 wird dieser Geschäftsfall entweder vom neuen KDB (Variante 5) oder vom neuen KNBanker (Variante 6) mit einem *Initiierung-Eintrag* begonnen. Nachdem der jeweils andere ZR-DB Nutzer (in Variante 5 neuer KNBanker, in Variante 6 der neuer KDB) diesen Eintrag mittels *Freigabe-Eintrag* freigegeben hat werden, alle KNB und der Initiator mittels *Aviso-Nachricht* über die geplante Änderung informiert.

Alle Varianten:

Die Änderung des KNBanker wird vom neuen KNBanker mittels *Bestätigung-Eintrag* bestätigt.

Der neue KNBanker hat die Möglichkeit sich mittels *Erinnerung-Nachricht* an ausstehende Bestätigungen erinnern zu lassen.

Im Folgenden werden vorerst nur die Varianten 1 und 2 detailliert beschrieben, anschließend erst die Änderungen betreffend die Varianten 3 bis 6.

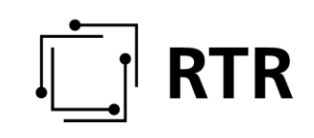

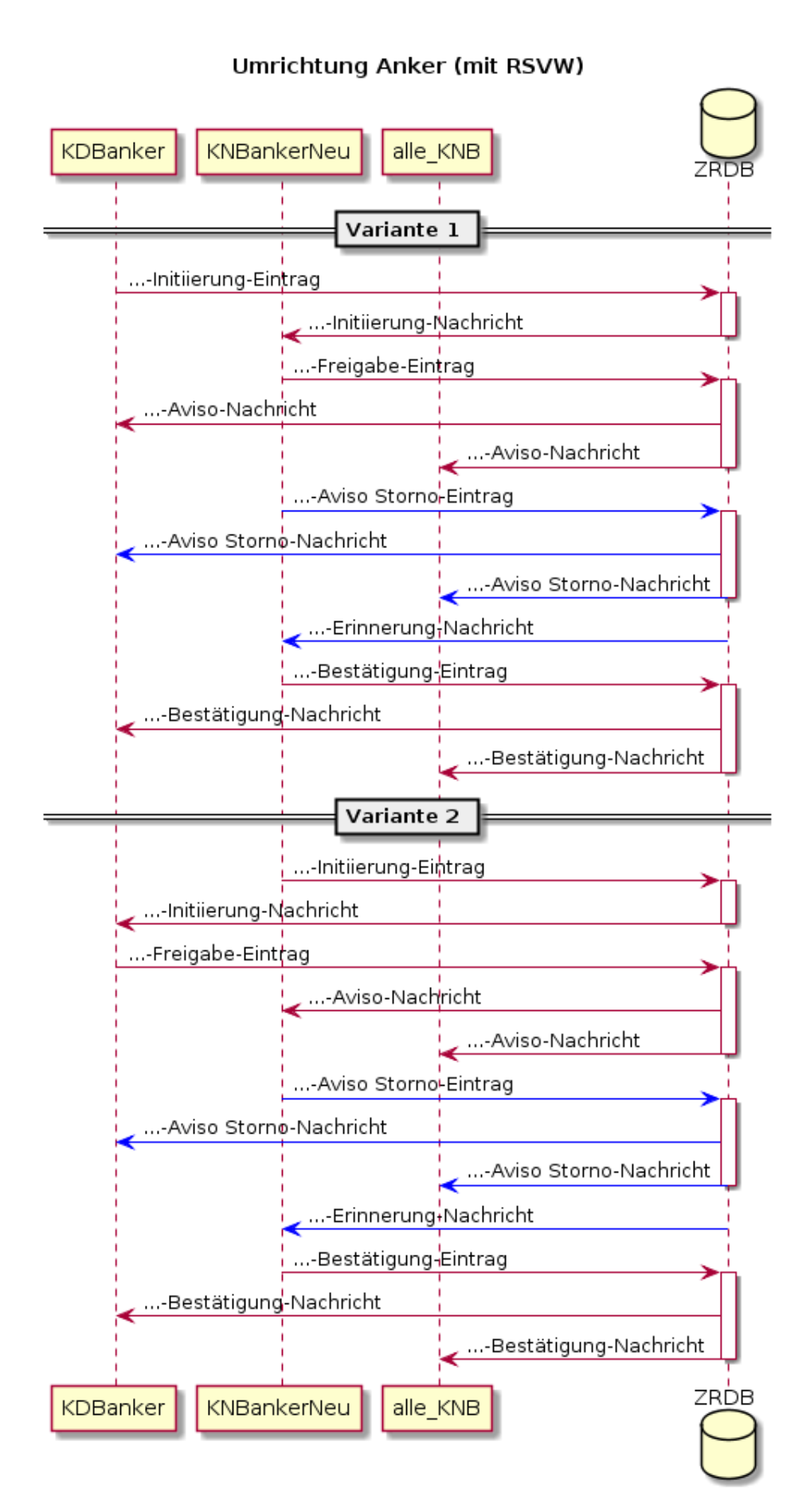

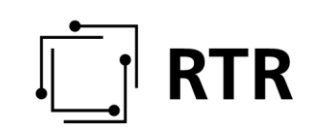

#### <span id="page-39-0"></span>**3.4.3.1 …-Initiierung-Eintrag**

Der *Initiierung-Eintrag* wird vom KDBanker (Variante 1) oder vom neuen KNBanker (Variante 2) durchgeführt.

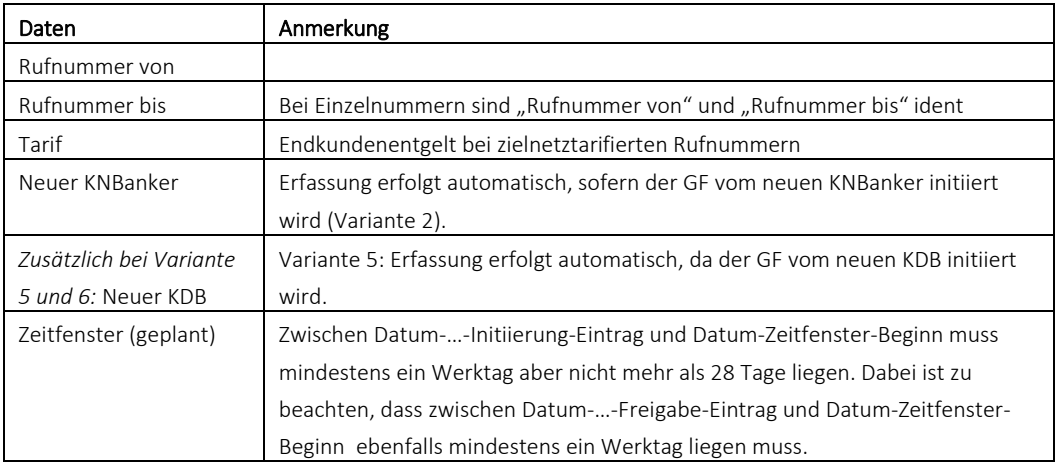

Der *Initiierung-Eintrag* muss mittels *Freigabe-Eintrag* freigegeben werden. Erfolgt dies nicht fristgerecht, verfällt dieser *Initiierung-Eintrag*.

Erfolgt vor dem *Freigabe-Eintrag* ein erneuter *Initiierung-Eintrag* zu selben oder überschneidenden Rufnummern(bereichen), verfällt der ältere *Initiierung-Eintrag* (Geschäftsfall Ende) und ein neuer Geschäftsfall wird initiiert

Ein erneuter *Initiierung-Eintrag* zu selben oder überschneidenden Rufnummern(bereichen) nach einer erfolgten Freigabe und vor dem *Bestätigung-Eintrag* wird abgelehnt.

#### **3.4.3.2 …-Initiierung-Nachricht**

Über die geplante Änderung des KNBanker wird bei der Variante 1 der neue KNBanker bzw. bei der Variante 2 der KDBanker informiert. Mittels ZR-DB-Abfrage können Details abgefragt werden.

#### **3.4.3.3 …-Freigabe-Eintrag**

Damit wird die durch einen *Initiierung-Eintrag* angekündigte Umrichtung freigegeben. Der *Freigabe-Eintrag* ist immer positiv. Dabei ist zu beachten, dass zwischen dem Datum-Freigabe-Eintrag und Datum-Zeitfenster-Beginn mindestens ein Werktag liegen muss. Der *Freigabe-Eintrag* wird vom neuen KNBanker (Variante 1) oder vom KDBanker (Variante 2) durchgeführt.

#### **3.4.3.4 …-Aviso-Nachricht**

Unmittelbar nach der Freigabe der Umrichtung werden mittels *Aviso Nachricht* alle KNB (ausgenommen neuer KNBanker in den Varianten 1, 3 und 5) und der jeweilige

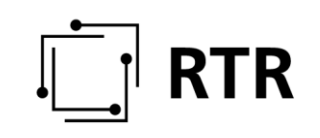

Initiator über die geplante Umrichtung Anker informiert. Mittels ZR-DB-Abfrage können Details abgefragt werden.

#### **3.4.3.5 …-Aviso Storno-Eintrag**

Eine mittels eines *Aviso-Nachricht* angekündigte Umrichtung kann bis 00:00 Uhr Datum-Zeitfenster-Beginn mit einem *Aviso Storno-Eintrag* durch den neuen KNBanker abgebrochen werden.

#### **3.4.3.6 …-Aviso Storno-Nachricht**

KDBanker und alle KNB (ausgenommen neuer KNBanker) werden mit dieser Nachricht über die Stornierung der geplanten Umrichtung informiert. Mittels ZR-DB-Abfrage können Details abgefragt werden.

#### **3.4.3.7 ...-Erinnerung-Nachricht**

Erfolgt im Falle einer Umrichtung bis X Stunden vor 23:59 Uhr Datum-Zeitfenster-Ende kein *Bestätigung-Eintrag* (siehe Punkt [3.4.3.8\)](#page-40-0), wird der neue KNBanker mit dieser Nachricht erinnert. Die Zeitspanne X ist für jeden ZR-DB Nutzer individuell parametrierbar. Es erfolgt maximal eine *Erinnerung-Nachricht* je ZR-DB Nutzer pro Datum-Zeitfenster-Ende, unabhängig von der Anzahl der nicht erfolgten *Bestätigung-Einträge*. Jeder ZR-DB Nutzer kann für sich den obigen Wert X wie folgt einstellen: Aus, 30 min bis 12 Std.

#### <span id="page-40-0"></span>**3.4.3.8 …-Bestätigung-Eintrag**

Der neue KNBanker muss die Umrichtung mittels *Bestätigung-Eintrag* positiv oder negativ bestätigen. Mit der damit ausgelösten *Bestätigung-Nachricht* (siehe Punkt [3.4.3.9\)](#page-41-0) ist der Geschäftsfall beendet. Dieser *Bestätigung-Eintrag* muss bis spätestens Datum-Zeitfenster-Ende 23:59 Uhr erfolgen.

#### *Bestätigung-Eintrag* positiv:

- Die Umrichtung war erfolgreich.
- Frühestens zu Beginn des Zeitfensters möglich.
- Informationen betreffend den aktuellen KNBanker werden in der ZR-DB angepasst. Ab diesem Zeitpunkt stehen die aktualisierten Daten für das Routing in der ZR-DB zur Verfügung.

#### *Bestätigung-Eintrag* negativ:

- Die Umrichtung war nicht erfolgreich.
- Frühestens 00:00 Datum-Zeitfenster-Beginn möglich.
- Informationen, betreffend den aktuellen KNBanker werden nicht geändert und das Routing ist nicht zu ändern bzw. ggf. wieder rückzustellen (siehe auc[h 2.7\)](#page-11-0).

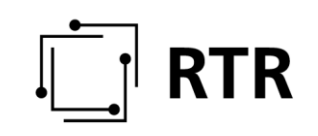

Erfolgt bis Datum-Zeitfenster-Ende 23:59 kein *Bestätigung-Eintrag* verhält sich die Datenbank wie bei einem negativen *Bestätigung-Eintrag*. *Bestätigung-Einträge* vor Datum-Zeitfenster- Beginn werden abgewiesen.

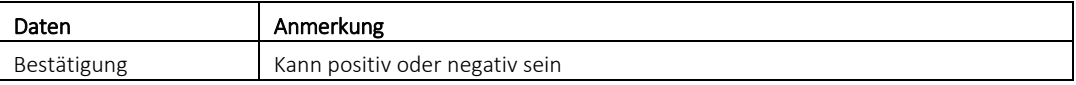

#### <span id="page-41-0"></span>**3.4.3.9 Bestätigung-Nachricht**

Die *Bestätigung-Nachricht* informiert alle KNB (ausgenommen neuer KNBanker) und den KDBanker über die erfolgreiche oder fehlgeschlagene Umrichtung, auch wenn kein *Bestätigung-Eintrag* erfolgt ist. Mittels ZR-DB-Abfrage können Details abgefragt werden.

#### <span id="page-41-1"></span>**3.4.3.10 Zeitablauf**

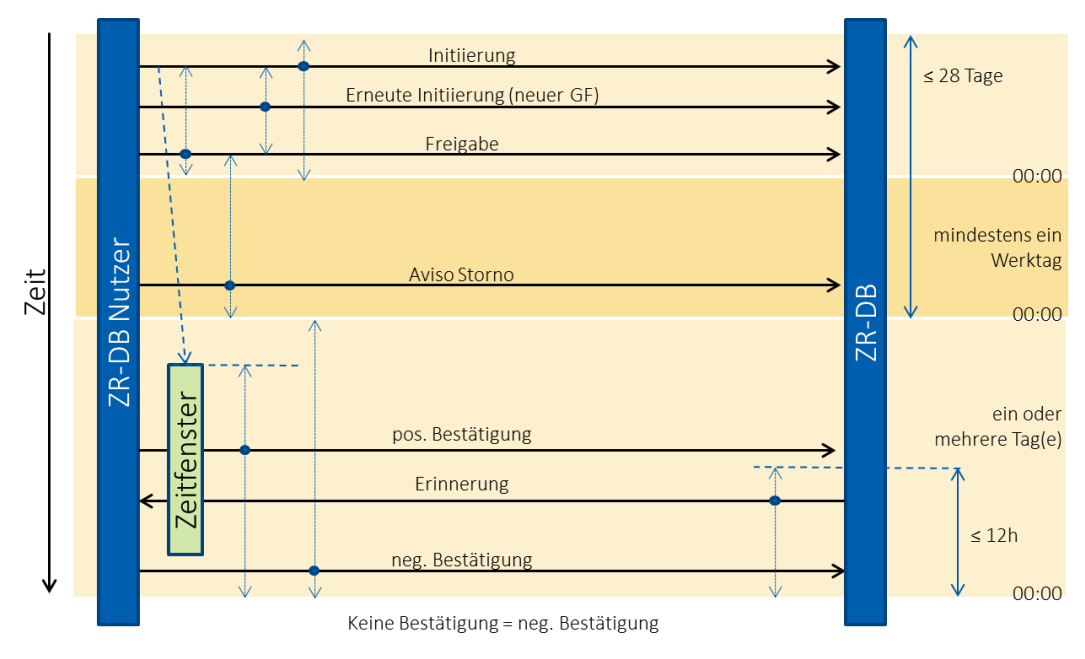

Der *Initiierung-Eintrag* kann frühestens 28 Tage vor Datum-Zeitfenster-Beginn erfolgen. Zwischen dem *Initiierung-Eintrag* und dem Datum-Zeitfenster-Beginn muss mindestens ein Werktag liegen.

Ein erneuter *Initiierung-Eintrag* kann nach einem *Initiierung-Eintrag* bis zum *Freigabe-Eintrag* zur ursprünglichen Initiierung erfolgen und löst einen neuen Geschäftsfall aus.

Das im *Initiierung-Eintrag* enthaltene Zeitfenster darf maximal 48 Stunden umfassen.

Ein *Freigabe-Eintrag* kann erst ab einem erfolgten *Initiierung-Eintrag* erfolgen. Zwischen dem *Freigabe-Eintrag* und dem Datum-Zeitfenster-Beginn muss mindestens ein Werktag liegen.

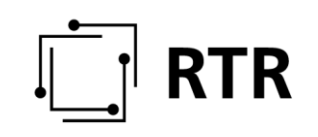

Der *Aviso-Storno-Eintrag* kann ab dem *Freigabe-Eintrag* bis 00:00 Uhr des Datum-Zeitfenster-Beginn erfolgen.

Ein negativer *Bestätigung-Eintrag* kann ab Datum Umrichtung-Beginn 00:00 Uhr und bis spätestens Datum-Zeitfenster-Ende 23:59 Uhr, ein positiver *Bestätigung-Eintrag* kann ab Beginn des Zeitfensters bis spätestens Datum-Zeitfenster-Ende 23:59 Uhr erfolgen.

Die optionale *Erinnerung-Nachricht* kann im durch den ZR-DB Nutzer definierten Zeitraum vor 23:59 Uhr Datum-Zeitfenster-Ende erfolgen.

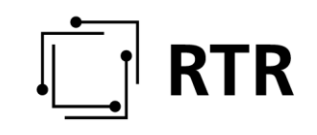

### **3.4.3.11 Änderungen für Varianten 3 und 4**

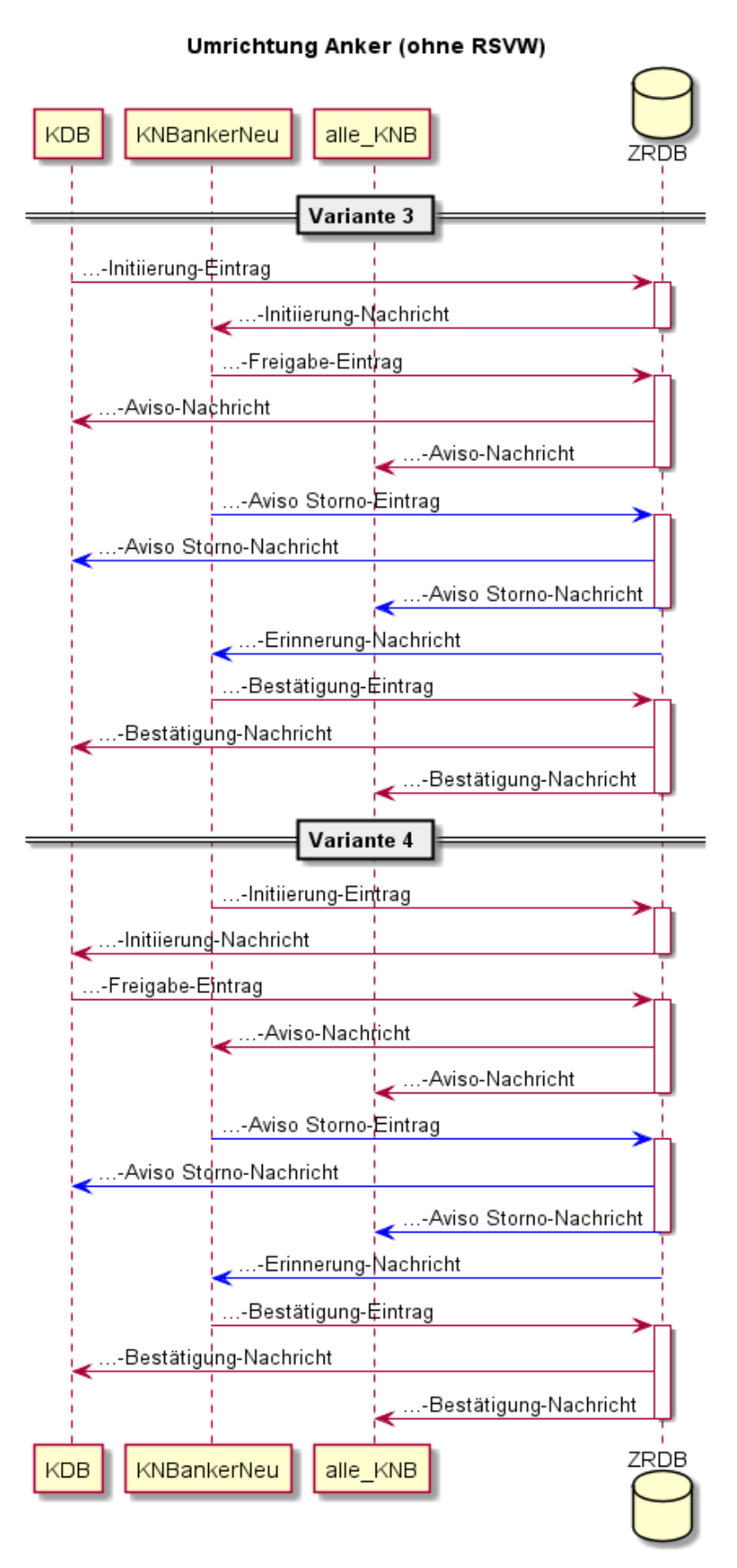

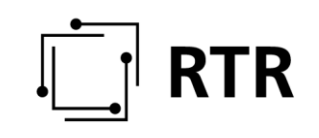

Die Varianten 3 bzw. 4 unterscheiden sich von den Varianten 1 und 2 lediglich dadurch, dass anstelle des KDBanker der KDB agiert, da bei Rufnummern ohne RSVW kein KDBanker vorhanden ist.

#### **3.4.3.12 Änderungen für Varianten 5 und 6**

In den Varianten 5 und 6 wird zusätzlich zur Änderung des KNBanker die Änderung des KDB vorgenommen. Die Varianten 5 bzw. 6 unterscheiden sich von den Varianten 1 und 2 auch dadurch, dass anstelle des KDBanker der neue KDB agiert, da bei Rufnummern ohne RSVW kein KDBanker vorhanden ist.

Weiters bekommt der alte KDB alle Nachrichten, die auch alle KNB bekommen.

Zusätzliches Datenfeld beim Initiierung-Eintrag, siehe Punk[t 3.4.3.1.](#page-39-0)

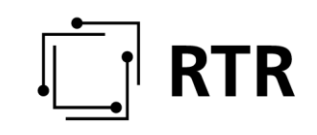

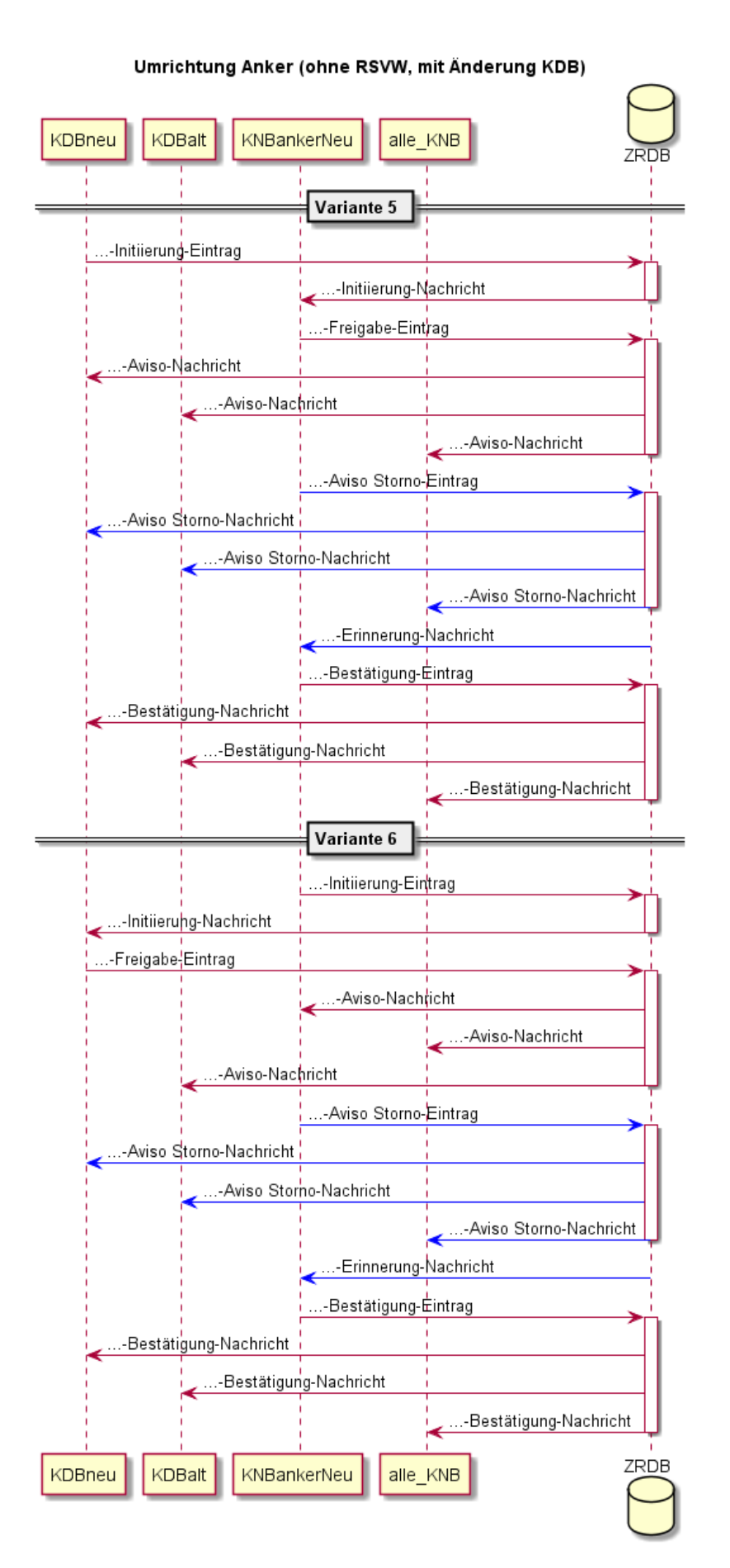

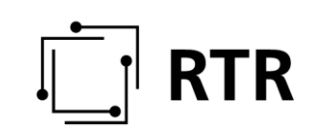

#### <span id="page-46-0"></span>**3.4.4 Änderung KNB**

Der aktuelle KDB möchte den Dienst für seine importierten Rufnummern und für Rufnummern ohne RSVW zukünftig über einem anderen KNB erbringen. Dies entspricht dem bekannten Fall einer "technischen Portierung". Von einer Änderung KNB sind aktuell genutzte Rufnummern betroffen und daher zeitkritisch wie eine KNB-Portierung.

Für die Änderung des KNB von anderen Rufnummern ist der GF *Umrichtung Anker* (Punkt [3.4.3\)](#page-36-0) anzuwenden.

Dieser Geschäftsfall wird entweder vom aktuellen KDB (Variante 1) oder vom neuen KNB (Variante 2) mit einem *Initiierung-Eintrag* begonnen. Nachdem der jeweils andere ZR-DB Nutzer (in Variante 1 neuer KNB, in Variante 2 der aktuelle KDB) diesen Eintrag mittels *Freigabe-Eintrag* freigegeben hat, werden alle anderen KNB und der Initiator mittels *Aviso-Nachricht* über die geplante Änderung informiert.

Die Änderung des KNB wird vom neuen KNB mittels *Bestätigung-Eintrag* bestätigt.

Der neue KNB hat die Möglichkeit sich mittels *Erinnerung-Nachricht* an ausstehende Bestätigungen erinnern zu lassen.

# **RTR**

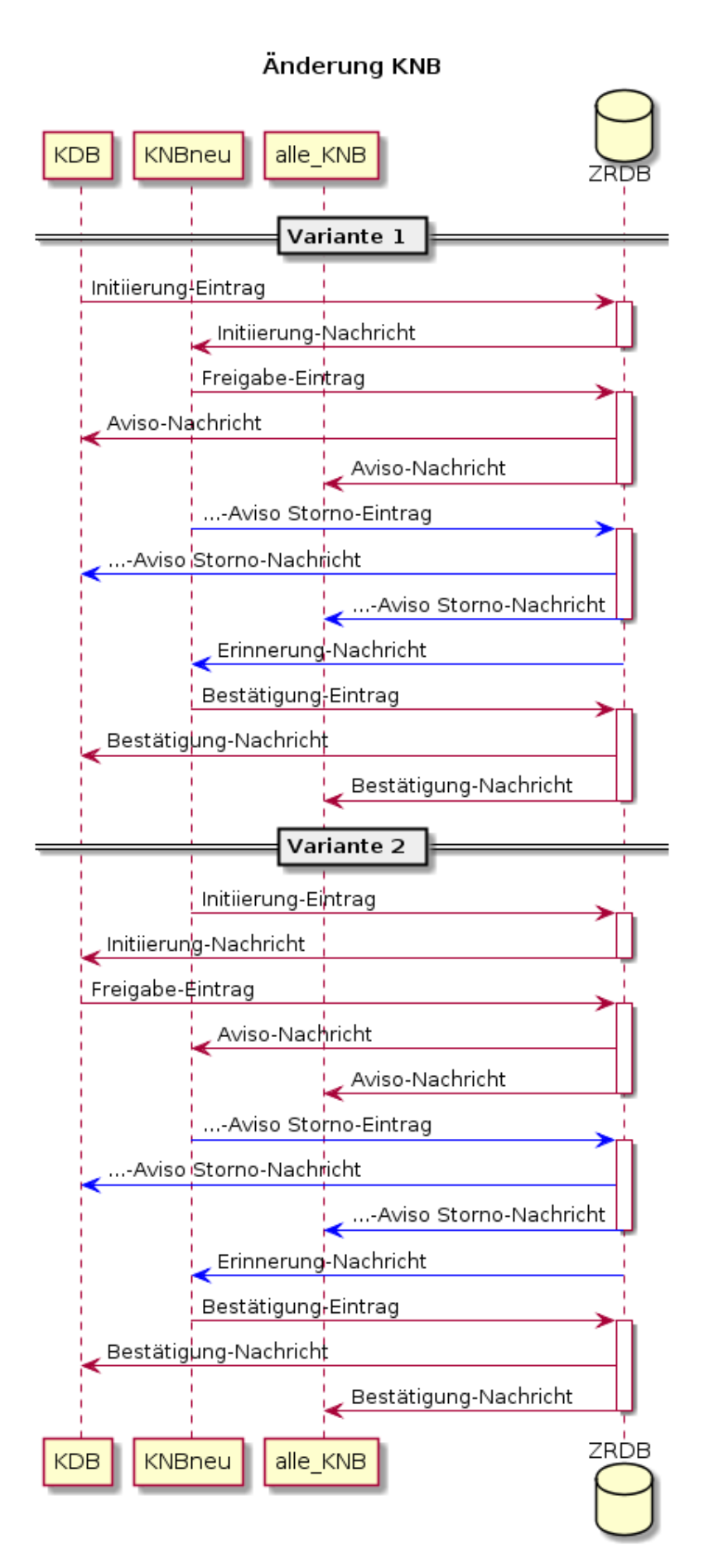

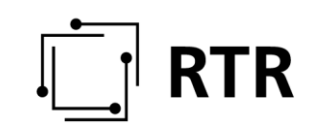

#### **3.4.4.1 ..-Initiierung-Eintrag**

Der *Initiierung-Eintrag* wird vom aktuellen KDB (Variante 1) oder vom neuen KNB (Variante 2) durchgeführt.

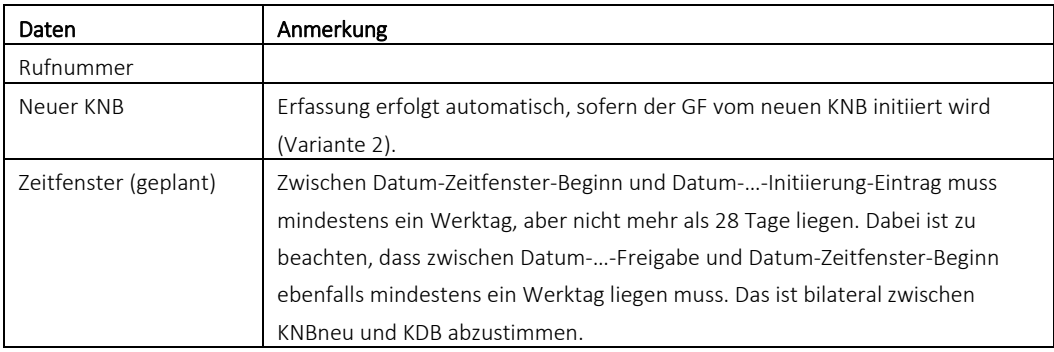

Der *Initiierung-Eintrag* muss mittels *Freigabe-Eintrag* freigegeben werden. Erfolgt dies nicht fristgerecht, verfällt dieser *Initiierung-Eintrag*.

Erfolgt vor dem *Freigabe-Eintrag* ein erneuter *Initiierung-Eintrag* zur selben Rufnummer, so verfällt der ältere *Initiierung-Eintrag*.

Ein erneuter *Initiierung-Eintrag* zur selben Rufnummer nach einer erfolgten Freigabe und vor dem *Bestätigung-Eintrag* wird verworfen.

#### **3.4.4.2 …-Initiierung-Nachricht**

Über die geplante Änderung des KNB wird bei der Variante 1 der neue KNB bzw. bei der Variante 2 der KDB informiert. Mittels ZR-DB-Abfrage können Details abgefragt werden.

#### **3.4.4.3 …-Freigabe-Eintrag**

Damit wird die durch einen *Initiierung-Eintrag* angekündigte Änderung des KNB freigegeben. Der *Freigabe-Eintrag* ist immer positiv. Dabei ist zu beachten, dass zwischen Datum-Freigabe-Eintrag und Datum-Zeitfenster-Beginn mindestens ein Werktag liegen muss. Der *Freigabe-Eintrag* wird vom neuen KNB (Variante 1) oder vom KDB (Variante 2) durchgeführt.

#### **3.4.4.4 …-Aviso-Nachricht**

Unmittelbar nach der Freigabe der Änderung des KNB werden mittels *Aviso Nachricht* alle KNB (ausgenommen neuer KNB in Variante 1) und der Initiator über die geplante Änderung des KNB informiert. Mittels ZR-DB-Abfrage können Details abgefragt werden.

#### Anmerkung:

Diese *Aviso-Nachricht* entspricht der KNB *Portierung-Aviso-Nachricht*. Ab dieser Nachricht ist der GF *KNB Änderung* analog zum GF KNB *Portierung*. Einzige Ausnahme

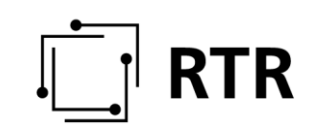

ist der *Bestätigung-Eintrag*, der vom neuen KNB und nicht vom KDBauf durchzuführen ist.

#### **3.4.4.5 …-Aviso Storno-Eintrag**

Eine mittels eines Aviso-Nachricht angekündigte Änderung des KNB kann bis 00:00 Uhr Datum-Zeitfenster-Beginn mit einem *Aviso Storno-Eintrag* durch den neuen KNB abgebrochen werden.

#### **3.4.4.6 …-Aviso Storno-Nachricht**

KDB und alle KNB (ausgenommen neuer KNB) werden mit dieser Nachricht über die Stornierung der geplanten Änderung des KNB informiert. Mittels ZR-DB-Abfrage können Details abgefragt werden.

#### **3.4.4.7 …-Erinnerung-Nachricht**

Erfolgt im Falle einer Änderung des KNB bis X Stunden vor 23:59 Uhr Datum-Zeitfenster-Ende kein *Bestätigung-Eintrag* (siehe Punkt [3.4.4.8\)](#page-49-0), wird der neue KNB mit dieser Nachricht erinnert. Die Zeitspanne X ist für jeden ZR-DB Nutzer individuell parametrierbar. Es erfolgt maximal eine *Erinnerung-Nachricht* je ZR-DB Nutzer pro Datum-Zeitfenster-Ende unabhängig von der Anzahl der nicht erfolgten *Bestätigung-Einträge*. Jeder ZR-DB Nutzer kann für sich den obigen Wert X wie folgt einstellen: Aus, 30 min bis 12 Std.

#### <span id="page-49-0"></span>**3.4.4.8 …-Bestätigung-Eintrag**

Der neue KNB muss den Erfolg der Änderung des KNB mittels *Bestätigung-Eintrag* positiv oder negativ bestätigen. Mit der damit ausgelösten *Bestätigung-Nachricht* (siehe Punkt [3.4.4.9\)](#page-50-1) ist der Geschäftsfall beendet. Dieser *Bestätigung-Eintrag* muss bis spätestens Datum-KNB Änderung Ende 23:59 Uhr erfolgen.

#### *Bestätigung-Eintrag* positiv:

- Die KNB Änderung war erfolgreich.
- Frühestens zu Beginn des Zeitfensters möglich.
- Informationen betreffend den aktuellen KNB werden in der ZR-DB angepasst. Ab diesem Zeitpunkt stehen die aktualisierten Daten für das Routing in der ZR-DB zur Verfügung.

#### *Bestätigung-Eintrag* negativ:

- Die KNB Änderung war nicht erfolgreich.
- Frühestens 00:00 Datum-Zeitfenster-Beginn möglich.
- Informationen betreffend den aktuellen KNB werden nicht geändert und das Routing ist nicht zu ändern bzw. ggf. wieder rückzustellen (siehe auc[h 2.7\)](#page-11-0).

Erfolgt bis Datum-Zeitfenster-Ende 23:59 Uhr kein *Bestätigung-Eintrag,* verhält sich die Datenbank wie bei einem negativen *Bestätigung-Eintrag*. *Bestätigung-Einträge* vor Datum-Zeitfenster-Beginn werden abgewiesen.

# **RTR**

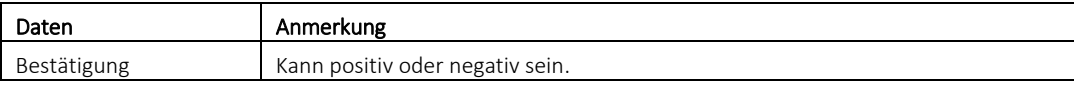

#### <span id="page-50-1"></span>**3.4.4.9 …-Bestätigung-Nachricht**

Die *Bestätigung-Nachricht* informiert alle KNB (ausgenommen neuer KNB) und den KDB über die erfolgreiche oder fehlgeschlagene Änderung des KNB, auch wenn kein *Bestätigung-Eintrag* erfolgt ist. Mittels ZR-DB-Abfrage können Details abgefragt werden.

#### **3.4.4.10 Zeitablauf**

Der Zeitablauf ist ident mit dem GF *Umrichtung Anker*, siehe Punk[t 3.4.3.10.](#page-41-1)

### <span id="page-50-0"></span>**3.5 Datenkorrektur**

Sofern festgestellt wird, dass in der ZR-DB Daten eingetragen sind, die zu einem Fehlrouting führen, kann alternativ zu den obigen Geschäftsfällen ein außerordentlicher Korrekturprozess angestoßen werden.

Voraussetzungen für diesen Geschäftsfall sind:

- Änderung des KNB und/oder KNBanker
- Nicht umfasst von einem offenen Geschäftsfall

Mit diesem Geschäftsfall können die folgenden Daten betreffend einer Rufnummer verändert werden:

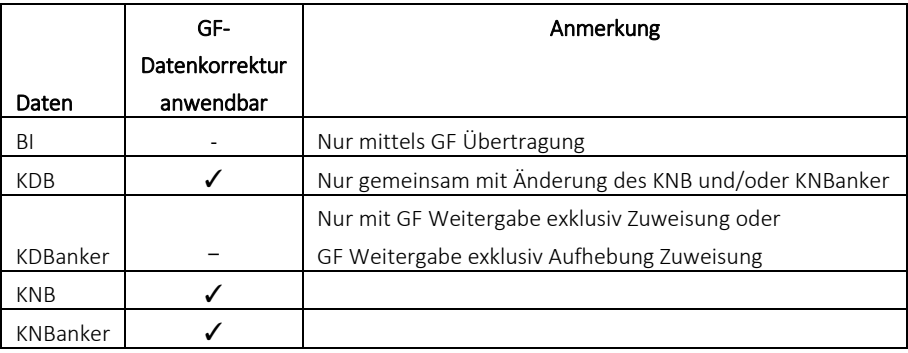

Je nach Änderung der folgenden Datensätze müssen folgende Teilnehmer mitwirken:

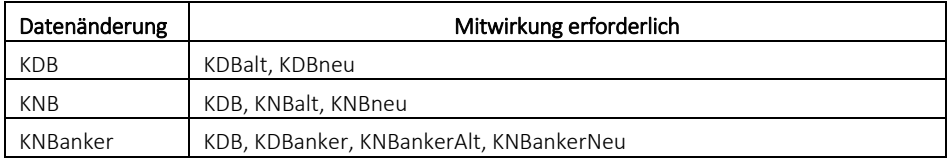

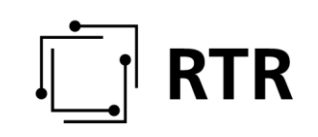

Ändern sich mehrere Daten gleichzeitig, haben alle Mitwirkenden der obigen Tabelle kumulativ mitzuwirken:

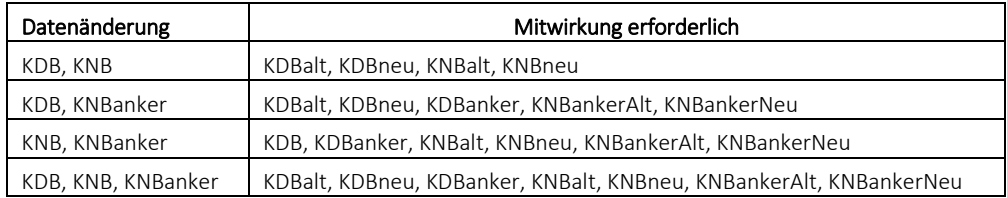

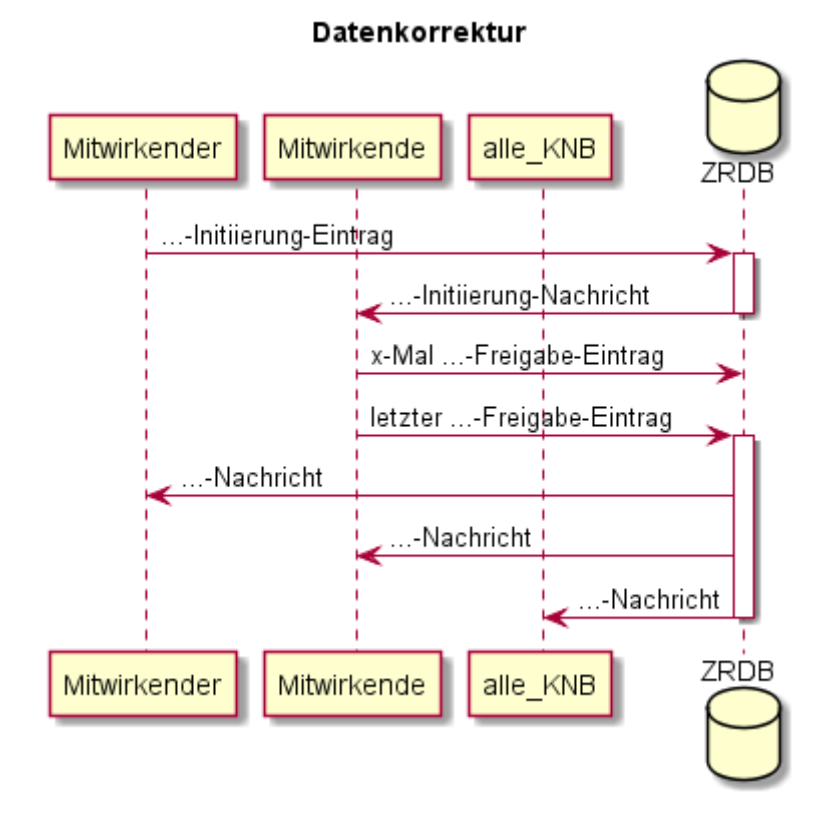

Über die Durchführung des GF *Datenkorrektur* werden jeweils alle KNB informiert.

<span id="page-51-0"></span>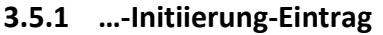

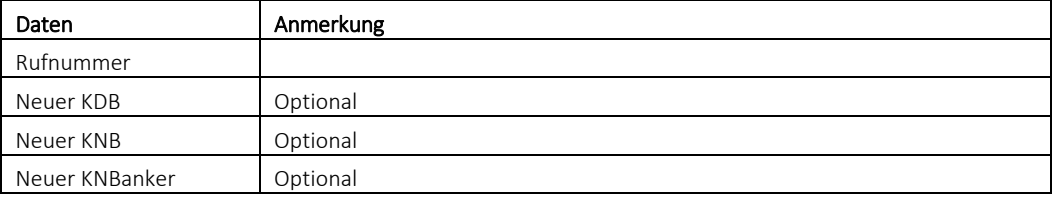

Der *Initiierung-Eintrag* kann von einem beliebigen Mitwirkendem gesetzt werden.

Der *Initiierung-Eintrag* muss mittels *Freigabe-Eintrag* von jedem Mitwirkenden freigegeben werden. Erfolgt dies nicht bis 48 Std. nach dem *Initiierung-Eintrag*, verfällt dieser *Initiierung-Eintrag*.

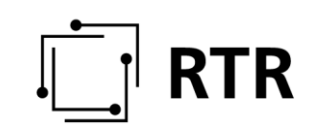

#### <span id="page-52-0"></span>**3.5.2 …-Initiierung-Nachricht**

Alle betroffenen Mitwirkenden werden mit der *Initiierung-Nachricht* über die geplante Datenkorrektur informiert. Mittels ZR-DB-Abfrage können Details abgefragt werden.

Erfolgt vor dem *Freigabe-Eintrag* ein erneuter *Initiierung-Eintrag* zur selben Rufnummern, so verfällt der ältere *Initiierung-Eintrag*.

#### **3.5.2.1 …-Freigabe-Eintrag**

Damit wird die durch einen *Initiierung-Eintrag* angekündigte Datenkorrektur vom jeweiligen Mitwirkenden freigegeben. Der *Freigabe-Eintrag* ist immer positiv.

#### **3.5.2.2 …-Nachricht**

Alle Mitwirkenden sowie alle KNB werden mit dieser Nachricht über die Datenkorrektur informiert. Mittels ZR-DB-Abfrage können Details abgefragt werden. Diese Nachricht wird versendet, wenn alle erforderlichen Mitwirkenden den *Initiierung-Eintrag* mittels *Freigabe-Eintrag* freigegeben haben.

#### <span id="page-52-1"></span>**3.5.3 Anwendungsfälle**

#### **3.5.3.1 Bestätigung-Eintrag**

Wenn der *Bestätigung-Eintrag* und die parallele Durchführungsbestätigung gem. Portierprozess auseinander laufen, können prinzipiell 3 Situationen auftreten die Korrekturen erfordern:

- Positive Bestätigung falsch
- Negative Bestätigung falsch
- Durchführungsbestätigung (IC-Portierprozess) falsch

#### *3.5.3.1.1 Positive oder negative Bestätigung falsch*

Es wurde irrtümlich ein falscher *Bestätigung-Eintrag* an die ZR-DB geschickt. Es wird empfohlen den Korrektur-Prozess spätestens 1 Tag nach dem Portierdatum mit den notwendigen *Freigabe-Einträgen* abzuschließen. Danach sollte eine Datenkorrektur nur über den GF *Portierung* gestartet werden.

#### *3.5.3.1.2 Durchführungsbestätigung (IC-Portierprozess) falsch*

Der Eintrag in die ZR-DB ist korrekt und muss daher nicht geändert werden. Dies ist daher ohne Beteiligung der ZR-DB bilateral zwischen den betroffenen KNB richtig zu stellen.

#### **3.5.3.2 Ad hoc-KNB-Portierung**

Für den außerordentlichen Fall, dass eine Portierung ohne formell vorgegebenem Prozess in die ZR-DB eingetragen werden muss, kann der GF *Datenkorrektur* genutzt werden.

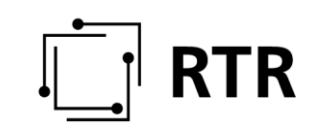

#### <span id="page-53-0"></span>**3.5.4 Aktueller KNB existiert nicht mehr**

Eine Datenkorrektur ist in diesen Fällen durch den GF *Änderung KNB* anzustoßen. Besteht der Bedarf für eine schnellere Änderung als im GF *Änderung KNB* vorgesehen ist, kann auch der GF *Datenkorrektur* genutzt werden.

#### <span id="page-53-1"></span>**3.5.5 KNBanker existiert nicht mehr**

In diesem Fall ist eine Datenkorrektur durch den GF *Umrichtung Anker* anzustoßen. Besteht der Bedarf für eine schnellere Änderung als im GF *Umrichtung Anker*  vorgesehen ist, kann auch der GF *Datenkorrektur* genutzt werden.

#### <span id="page-53-2"></span>**3.5.6 Allgemeine Datenkorrektur, Freigabe/Initiierung durch RTR**

Sind Datenkorrekturen notwendig, ist aber ein ZR-DB Nutzer verhindert (Konkurs, Urlaub, …) kann die notwendige Freigabe bzw. Initiierung im GF *Datenkorrektur –* bestmöglich nach Absprache mit dem Verhinderten als letzter Ausweg *–* durch die RTR ersetzt werden.

#### <span id="page-53-3"></span>**3.5.7 Nicht-Anwendungsfälle**

#### **3.5.7.1 Fehler bei Rückportierungen**

Die Rufnummer wurde außerhalb der ZR-DB an den KDBanker zurückgegeben, die Rückportierung selbst jedoch wurde in der ZR-DB nicht ordnungsgemäß eingetragen. Damit der KDBanker die Nummer wieder an einen Kunden zuweisen darf, muss der letzte KDB einen (verspäteten) GF *Rückportierung* einleiten damit das Nutzungsrecht wieder beim KDBanker liegt.

Erfolgt für eine Rufnummer nach Ende des Teilnehmerverhältnis kein bilateraler Prozess für die Rückportierung an den KDBanker, wurde jedoch in der ZR-DB die Rückportierung korrekt eingetragen, kann die Rufnummer vom KDBanker wieder neu vergeben werden. Die Daten sind zwischen den betroffenen KDB ohne Beteiligung der ZR-DB bilateral richtig zu stellen.

#### **3.5.7.2 Kein aktueller BI Eintrag in der ZR-DB**

Eine Datenkorrektur ist in diesen Fällen mit folgenden Geschäftsfällen möglich:

- *Übertragung* (Initiator RTR)
- *Austragung BI* (Initiator RTR)
- *Austragung* (Initiator RTR)

#### **3.5.7.3 Kein aktueller KDB Eintrag in der ZR-DB**

Eine Datenkorrektur ist in diesen Fällen mit folgenden Geschäftsfällen möglich:

- *Portierung*
- *Übertragung* (Initiator RTR)
- *Austragung* (Initiator RTR)

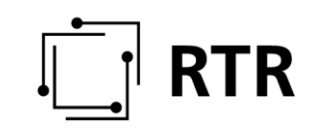

#### **3.5.7.4 Irrtümliche Einrichtung einer Rufnummer ohne RSVW**

Eine irrtümlich eingerichtete Rufnummer ohne RSVW kann vom KDB und KNB mittels GF *Löschung* behoben werden. Sowohl der KDB als auch der KNB müssen die Löschung ihrer Zuordnung als KDB bzw. KNB zu dieser Rufnummer selbst initiieren.

#### <span id="page-54-0"></span>**3.6 Eskalationssituationen**

Kommt es aufgrund fehlerhafter Daten in der ZR-DB oder aufgrund fehlerhafter Routingdaten bei einem Betreiber zu einem Fehlrouting und somit zu einer Nichterreichbarkeit eines Teilnehmers eines anderen Betreibers, müssen die Differenzen außerhalb der ZR-DB geklärt werden. Anschließend können ggf. notwendige Änderungen über die Standard Geschäftsfälle oder den GF *Datenkorrektur* durchgeführt werden.

Darüber hinaus existiert noch für die RTR die Möglichkeit, in der Rolle als Administrator der ZR-DB, eigenständig Daten zu korrigieren, z.B. wenn ein Betreiber nicht mehr in der Lage ist den erforderlichen GF *Löschung* selbst initiieren zu können.

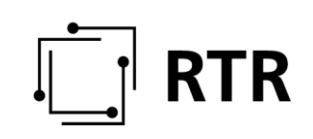

# <span id="page-55-0"></span>**4 Anhänge**

# <span id="page-55-1"></span>**4.1 Rufnummernbereiche, Portiermechanismus**

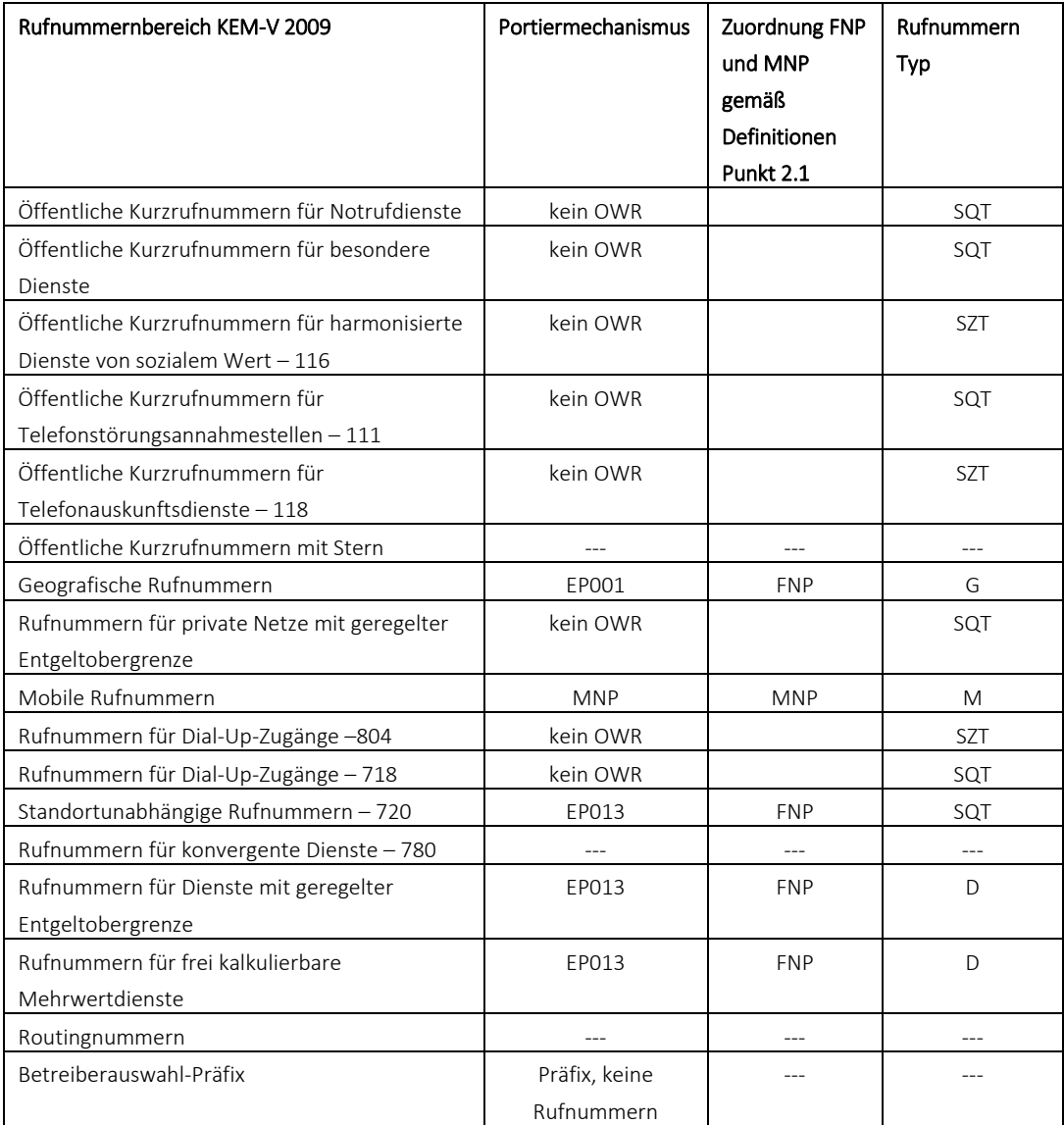

kein OWR .. kein Onward Routing, Portierung erfolgt mittels IC-Umrichtung über bilaterale Aufträge

- G ……………. geografische Rufnummer
- M …………… mobile Rufnummer
- D ..………….. Diensterufnummer
- SQT ……….. sonstige quellnetztarifiert Rufnummer
- SZT ………… sonstige zielnetztarifiert Rufnummer

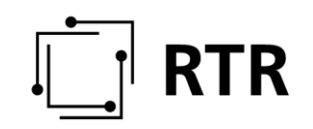

# <span id="page-56-0"></span>**4.2 Änderungsvorschlag betreffen der AK-TK Empfehlungen EP001 und EP013 im Zusammenhang mit dem AVISO-Eintrag**

#### <span id="page-56-1"></span>**4.2.1 EP001**

Änderungs- bzw. Ergänzungsbedarf im Prozessablauf: Beispiel Portierung geo. Rufnummern

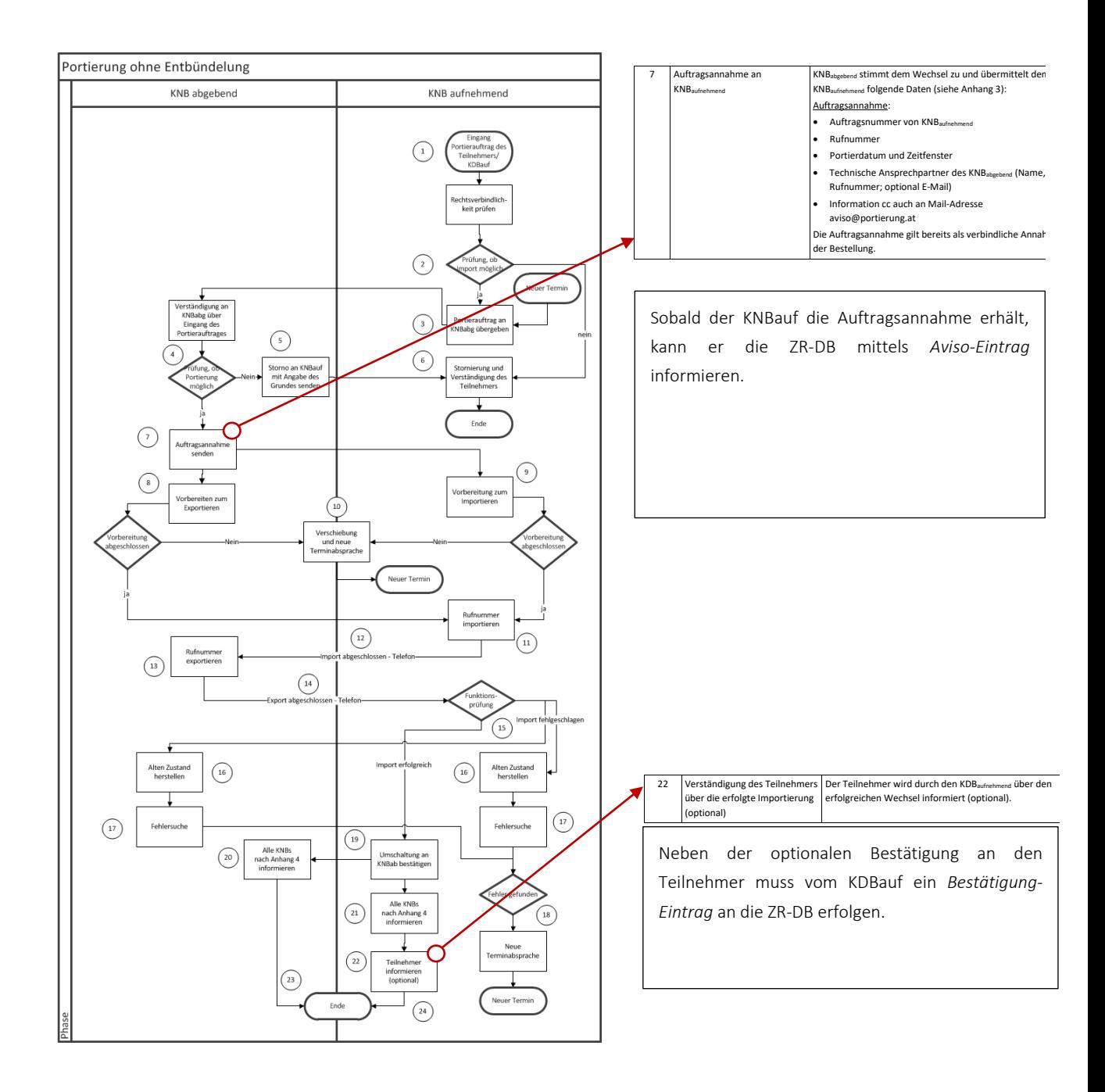

# **RTR**

<span id="page-57-0"></span>**4.2.2 EP013**

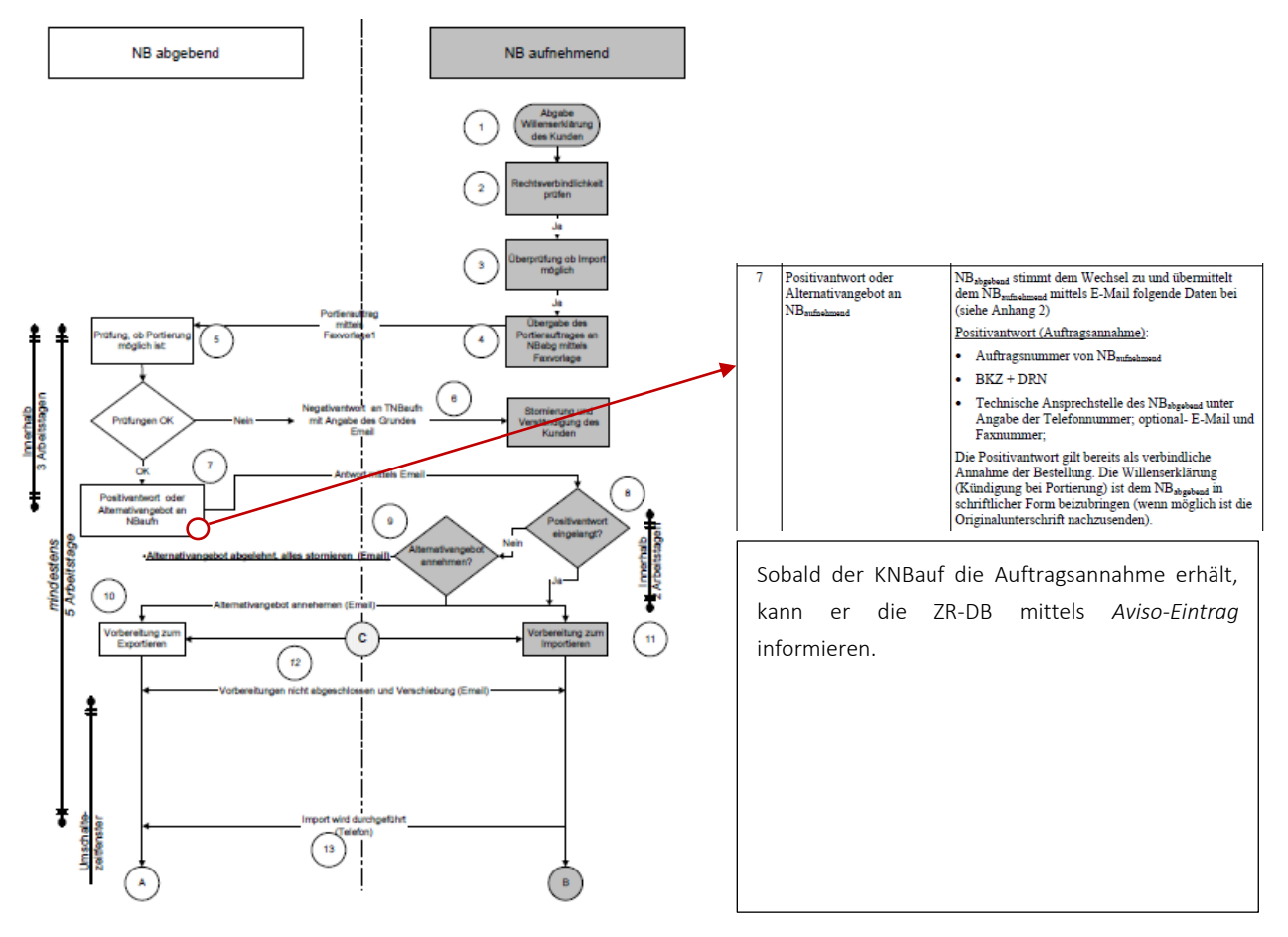

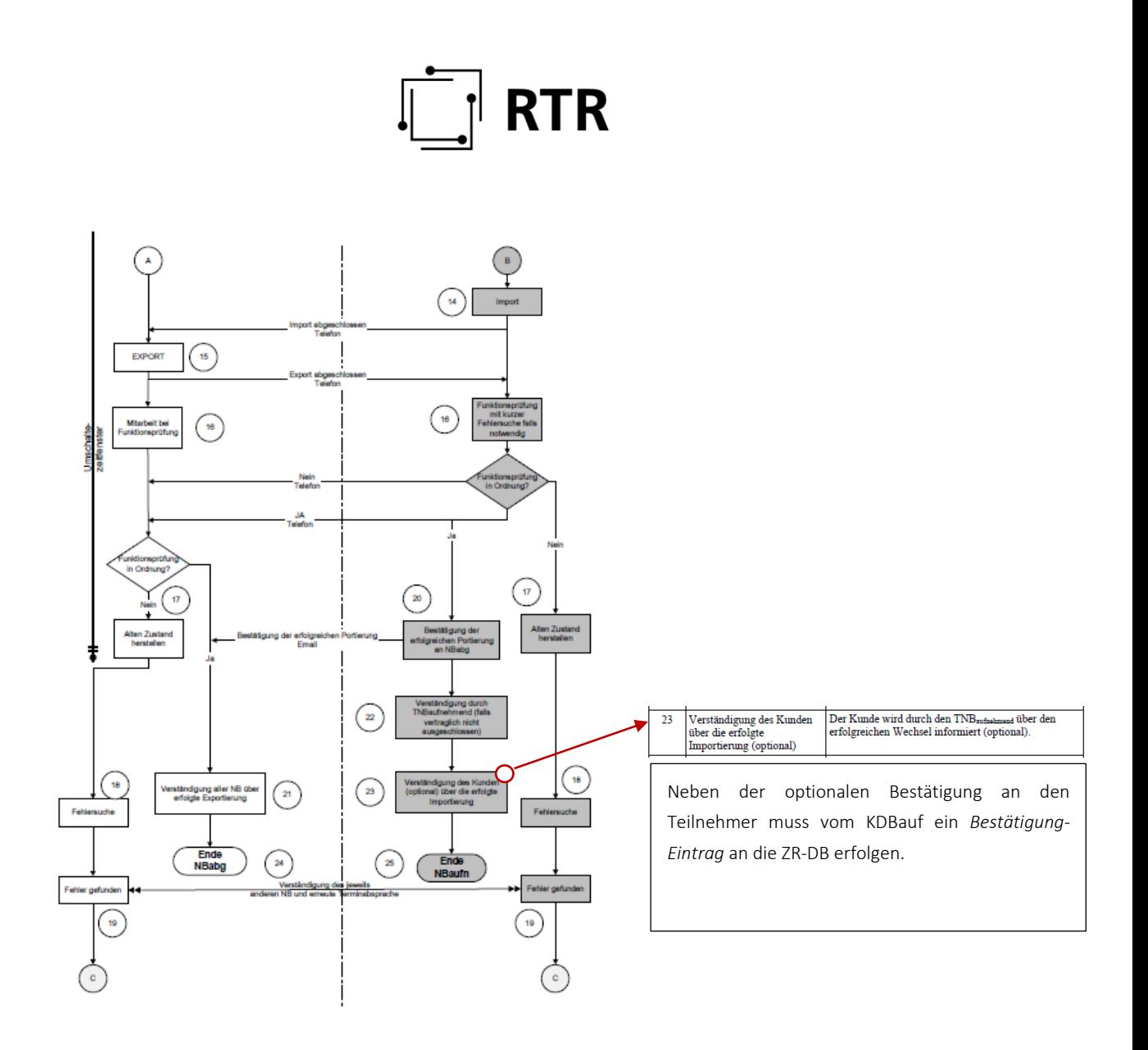

# **RTR**

#### <span id="page-59-0"></span>**4.2.3 MNP-Prozess**

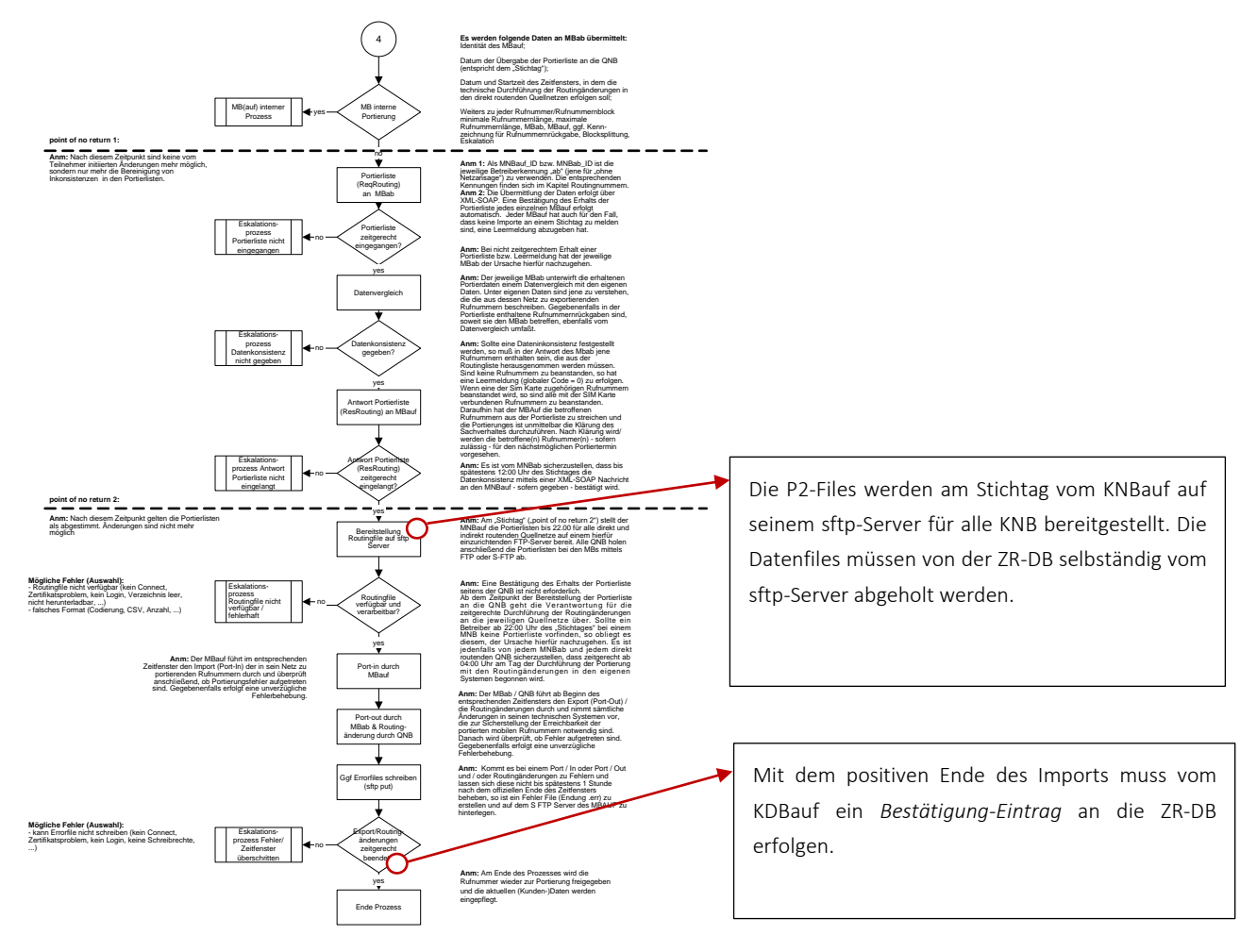